# **C**ORTLAND **A**DVISOR **R**ESOURCE **P**ACKET

 $\overline{a}$ Fall 2021— Spring 2022

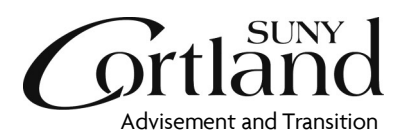

Memorial Library, Room A-111 Cortland, NY 13045 607-753-4726 - phone 607-753-5593 - fax [advisement@cortland.edu](mailto:advisement@cortland.edu)  [cortland.edu/advisement](http://www2.cortland.edu/offices/advisement-and-transition/index.dot) 

Follow us on Instagram or twitter @CortlandAdvise "Like" us on Facebook SUNY Cortland Advisement and Transition

### **Contents**

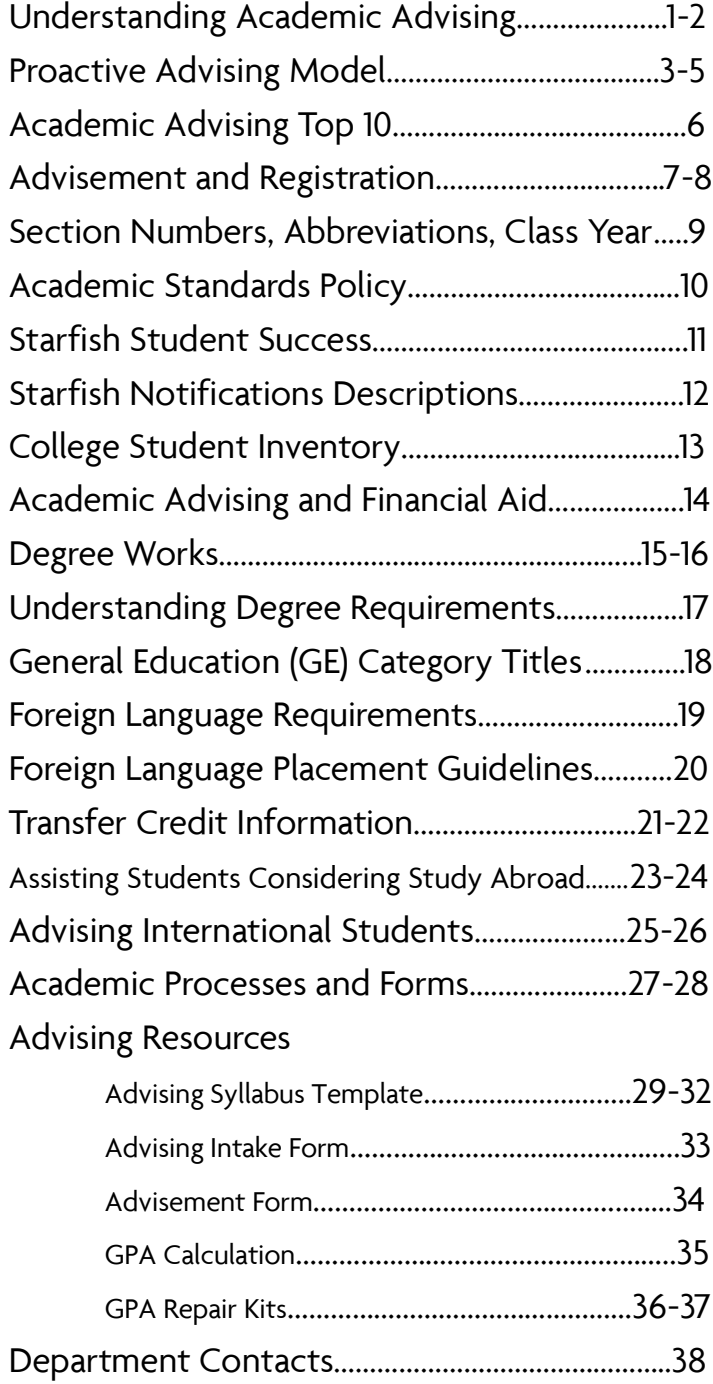

# **Understanding Academic Advising**

### SUNY Cortland Advisement Philosophy and Guidelines

Each student at SUNY Cortland is assigned an academic advisor. Students who are undecided about what they eventually will choose for a major are assigned an advisor by Advisement and Transition. Advisors for students with majors are assigned by the academic departments.

### Advisement Mission Statement

Students come to SUNY Cortland with differing academic experiences, varying needs and diverse backgrounds. Advisement plays a crucial role in helping students grow as engaged citizens, which is part of the College's mission statement. Students and advisors have important responsibilities in this process.

SUNY Cortland views academic advisement as serving two functions. First, the advisement process helps the student to satisfy immediate, short-term needs for selecting courses, scheduling and registration. Second, academic advisement endeavors to assist students to develop meaningful educational plans that are compatible with their life goals. A successful advisement process must represent a balance of these two components: registration and student development.

### Academic Advising Learning Outcomes

Engagement and Development Students will:

- know who their academic advisor is, how to contact them and will make an initial connection
- know how to access and utilize campus resources to achieve their educational goals
- be able to articulate a connection between their major (concentration/minor) and career goals

### Advisement and Registration

Students will:

- know and utilize advisement and registration resources
- articulate their academic requirements and appropriate college policy
- register for courses each semester

### Academic Planning and Support

Students will:

- develop a plan for degree completion
- develop skills and strategies for academic success
- seek assistance and support when needed

### Guiding Principles

Advisement at Cortland is based on the premise that academic advisement should help students develop a sense of responsibility for their academic program and progress toward their educational goals. To that end, the advisement process should:

• assist students in becoming independent learners

- assist students in the process of selecting appropriate educational experiences and planning for the future
- help students in their pursuit of academic and personal development
- guide students through their degree and help them clarify academic goals
- provide students with information about college services that can assist in addressing academic issues and personal concerns
- help students understand College policies and academic expectations
- assist students to identify, clarify and assess alternatives as well as potential consequences of academic decisions
- guide students in becoming a part of a diverse and supportive academic community

### Responsibilities

1. Responsibilities of the Student

- a. To assume progressively the leadership role in academic program planning and to recognize that the advisor's role is one of mentor and facilitator.
- b. To recognize that the student is ultimately responsible for completing a regular review of degree audit, meeting academic deadlines, developing a workable schedule and fulfilling financial obligations.
- c. To understand and comply with College policies.
- d. To commit a reasonable amount of time, both independently and in meetings with an academic advisor, to plan and implement one's own academic program.
- e. To be familiar with the department advisement manual (where available), the College catalog and other College/department advisement materials.
- f. To schedule and attend meetings with the advisor prepared with necessary registration materials, suggestions for courses to be completed and a plan for meeting graduation requirements, as well as questions to clarify prospective problems.
- g. To seek out the advisor or department chair, in a timely manner, for assistance in negotiating difficulties or changes in academic program plans.
- h. To identify alternatives and assess the consequences of decisions made during one's college career.

### 2. Responsibilities of the Advisor

- a. To work with each student advisee to achieve an academic program consistent with the student's preparation, interest and plans for the future.
- b. To help students become familiar with college and departmental requirements as reflected in the College Catalog and degree audit.
- c. To help students recognize their academic strengths and weaknesses, establish realistic education goals and identify the courses necessary to achieve these goals.
- d. To be sensitive to the varied needs of students as they develop academically and personally at Cortland and refer to campus resources as appropriate (e.g., Academic Support and Achievement Program, Advisement and Transition, Associate Deans, Career Services, Counseling Center).
- e. To be available during regularly scheduled office hours or by appointment to meet with students for academic advisement.
- f. To schedule sufficient time in the office for academic advising during critical periods such as registration and drop/add.
- g. To appreciate and advocate for diversity, equity and social justice as indicated in our campus priorities.

# SUNY Cortland Proactive Advising Model

# Engagement and Development

Student<br>Learning Outcomes

Student will know who their academic advisor is, how to contact them and will make an initial connection

- Welcome (welcome back) email
- Department welcome event
- Advising syllabus
- Introduction in COR 101 class
- Develop a graduation plan

Beginning of semester

Student will know how to access and utilize campus resources to achieve their educational goals

### - Advising Syllabus

- Advisor referral to appropriate resources
- Review College Student Inventory (CSI) to get to know more about your student
- Develop a graduation plan and discuss support resources
- Utilize the Guide to Student Success to share information on campus resources

Ongoing

Student will be able to articulate a connection between their major (concentration/minor) and career goals

Discussion of the following opportunities:

- Undergraduate research
- Internships
- Study Abroad
- Graduate school
- Plans after graduation
- Referral to Career Services or events to connect major to career

Ongoing

# Advisement and Registration

Student<br>Learning Outcomes

Student will know and utilize advisement and registration resources

- Establish and share advising appointment blocks, procedures and expectations
- Ask student to complete an advising intake form
- Identify appropriate advising assignments to be completed prior to advisement meeting
- Provide registration PIN after advisement meeting

Prior to advisement and registration

Student will articulate their academic requirements and appropriate college policy

- Review Degree Works audit
- Review General Education (GE) requirements and share where major course requirements overlap with GE
- Discuss and review any transfer credit
- Discuss course withdrawal options if appropriate

During advisement and registration

### Student will register for courses each semester

- Inform student on how to determine registration status and view holds that would prevent registration

- Ensure student knows how to use myRedDragon to register for courses
- Assist student in using the online course schedule or Schedule Builder (as appropriate) to identify potential courses
- Work with academic department to review failed to register students

During and after advisement and registration

# Academic Planning and Support

Student<br>Learning Outcomes Time Advisor Strategies Strategies Student<br>Frame Time

# Student will develop a plan for degree completion

- Review example four year plan in the college catalog

- Set up advising appointment specifically to review/develop an individual graduation plan for each student

- Review student degree application status on Degree Works and advise to apply for graduation at 105 credits

Ongoing (ideally at the beginning of the second year)

Student will develop skills and strategies for academic success

- Review academic standing
- Review department specific course grade/GPA requirements
- Review GPA repair kit
- Develop and review academic success plan for students experiencing academic difficulty, including referrals to appropriate resources

Ongoing

Student will seek assistance and support when needed

- Review Progress Survey emails (Early Semester Feedback) with student

- Refer student to Starfish to "raise their hand" when they are experiencing academic challenges

- Develop and review academic success plan for students experiencing academic difficulty, including referrals to appropriate resources

**Ongoing** 

# **Academic Advising Top 10**

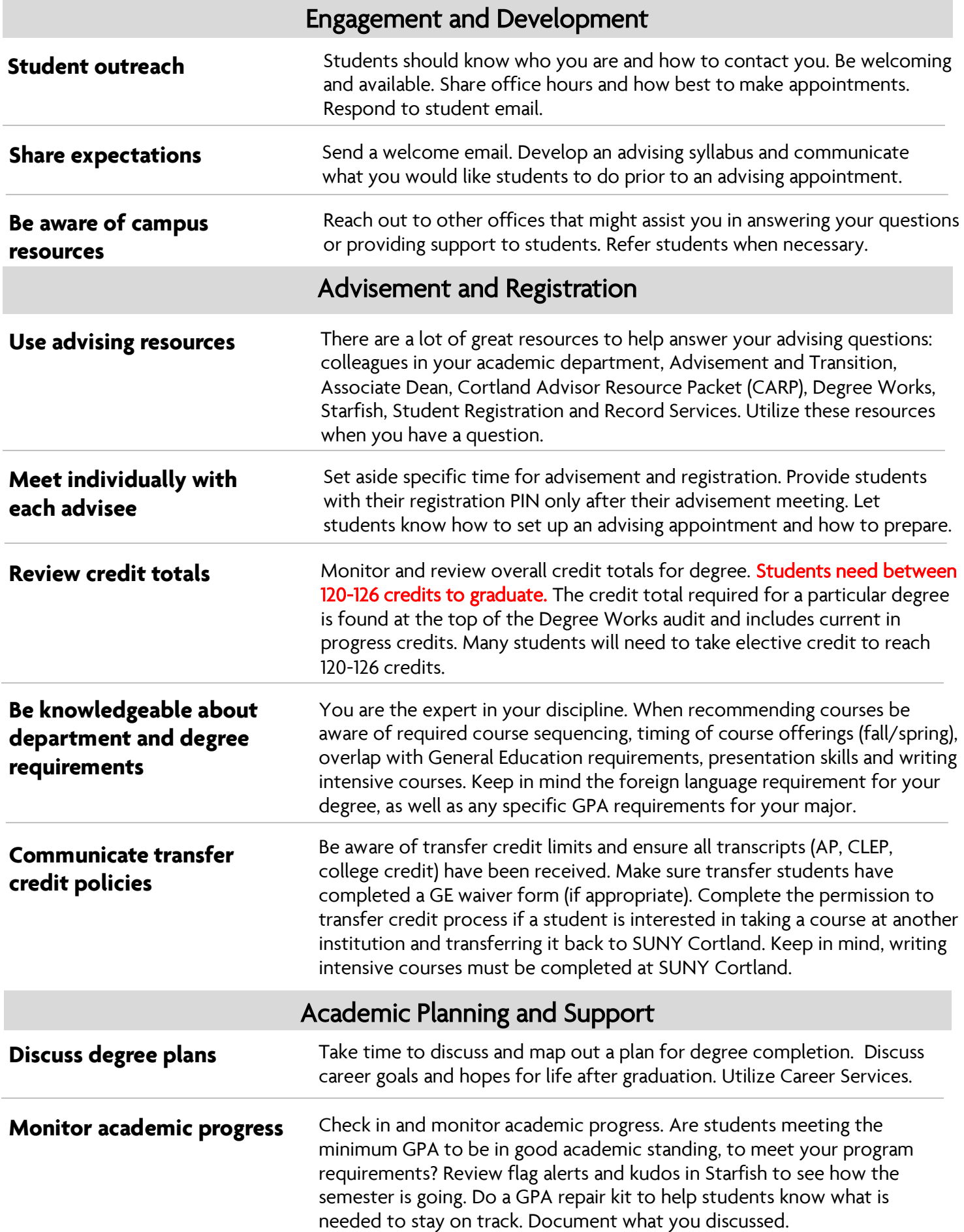

## **Advisement and Registration Nuts and Bolts**

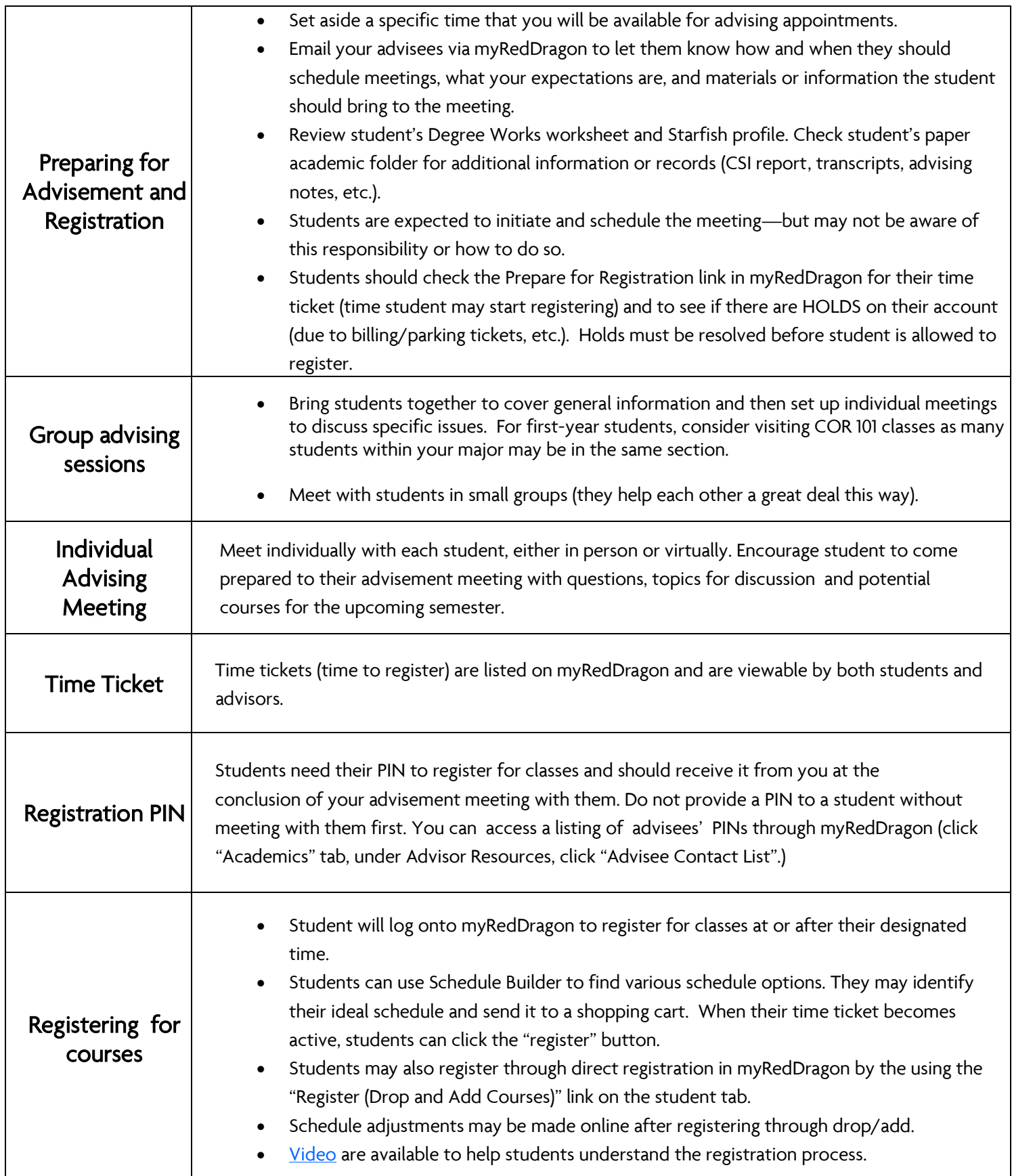

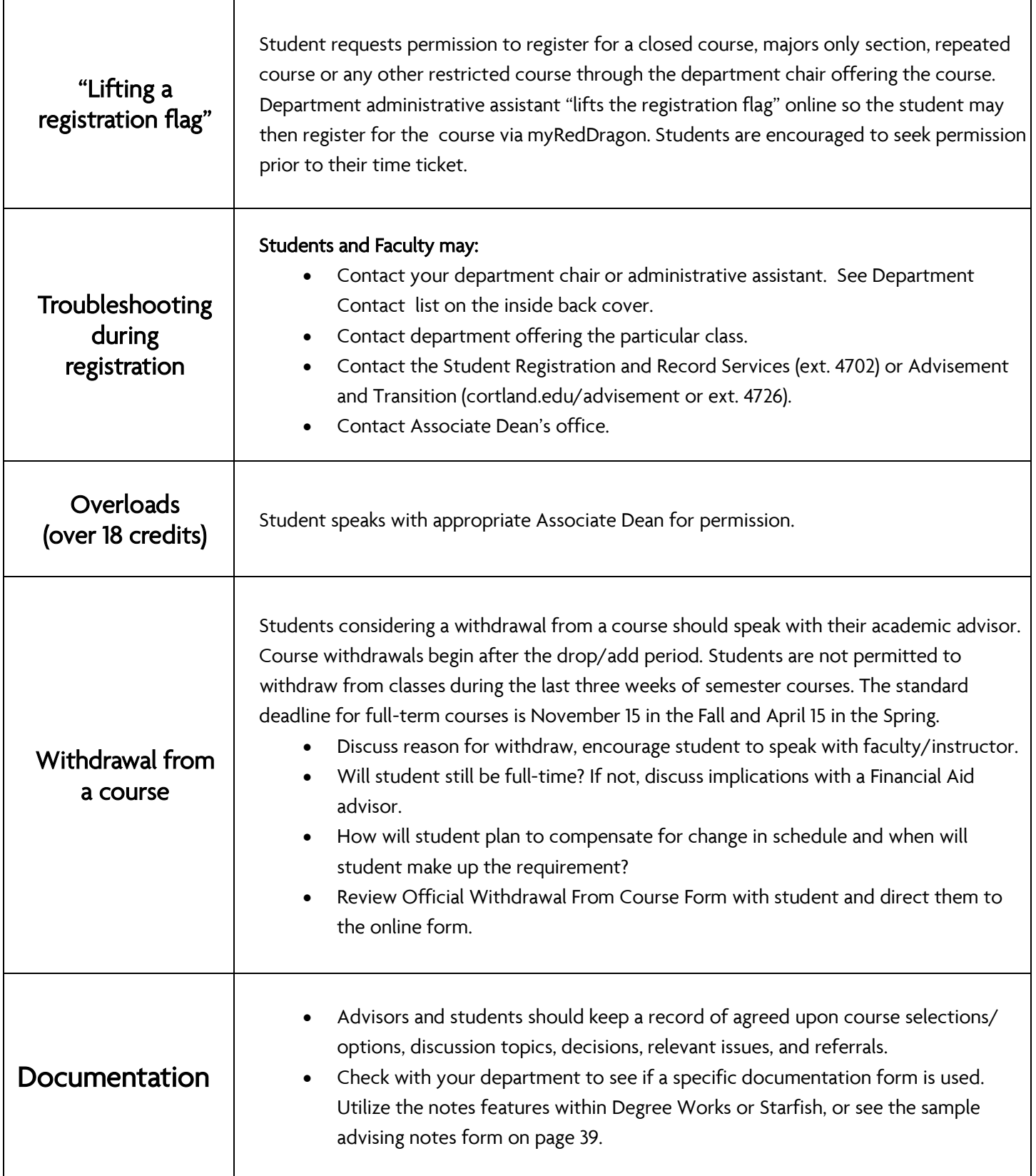

### **Section Numbers** • **Abbreviations** • **Class Year**

### **Section Numbering:**

010, 020, 030, 040 middle number generally designates quarter courses

- 400 courses are Honors program courses
- 500 courses require SPECIAL PERMISSION (see the department chair or program coordinator)
- 600 courses for designated majors only
- 700 courses for non-majors only
- 800 courses for Learning Communities

### **Course Numbering:**

100-199 courses generally designed for freshmen but may be appropriate for sophomores, usually an introductory, survey, or first course taught in a sequence within a specific discipline.

200-299 courses generally designed for sophomores but may be appropriate for freshmen,

usually advancing in a progression as a second course which may require previous knowledge or training.

300-399 courses generally designed for juniors and seniors, but may also be appropriate for sophomores. Prerequisites are often required for this course level.

400-499 courses generally designed for juniors and seniors advancing well into upper division work with prerequisite knowledge base required.

### **Course Title Prefixes:**

WEB Online or distance learning course. Online courses generally also require special permission for entry.

HYBR Hybrid online and traditional in-class course delivery. Hybrid courses meet weekly, and have an online component. Hybrid courses generally also require special permission for entry. TP Special Topics courses. Special topics course offerings and subject matter will vary from

semester to semester.

### **Additional Common Attributes and Abbreviations:**

- cr hrs credit hour of course
- CRN Course Reference Number
- CG # Cortland General Education Category #
- HNRS Honors Course
- LASR Liberal Arts Requirements
- PRES Presentation Skills
- SI Supplemental Instruction Available
- SLRN Service Learning
- SRES Shared Resources Courses
- WRIT Writing Intensive Section
- XLST Cross Listed Course

### **Class Year:**

Students are identified by class year in accordance with the number of credit hours earned toward graduation as follows:

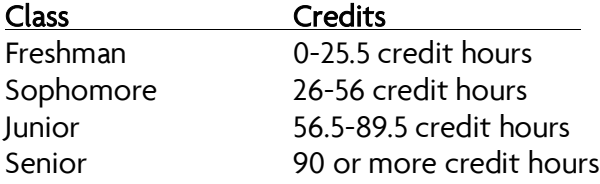

### **Academic Standards Policy**

SUNY Cortland's academic standards policy is dependent upon the student's grade point average achievement in each semester - semester by semester - rather than a cumulative grade point average. As an academic advisor you serve a critical role in supporting students who may be experiencing academic difficulty.

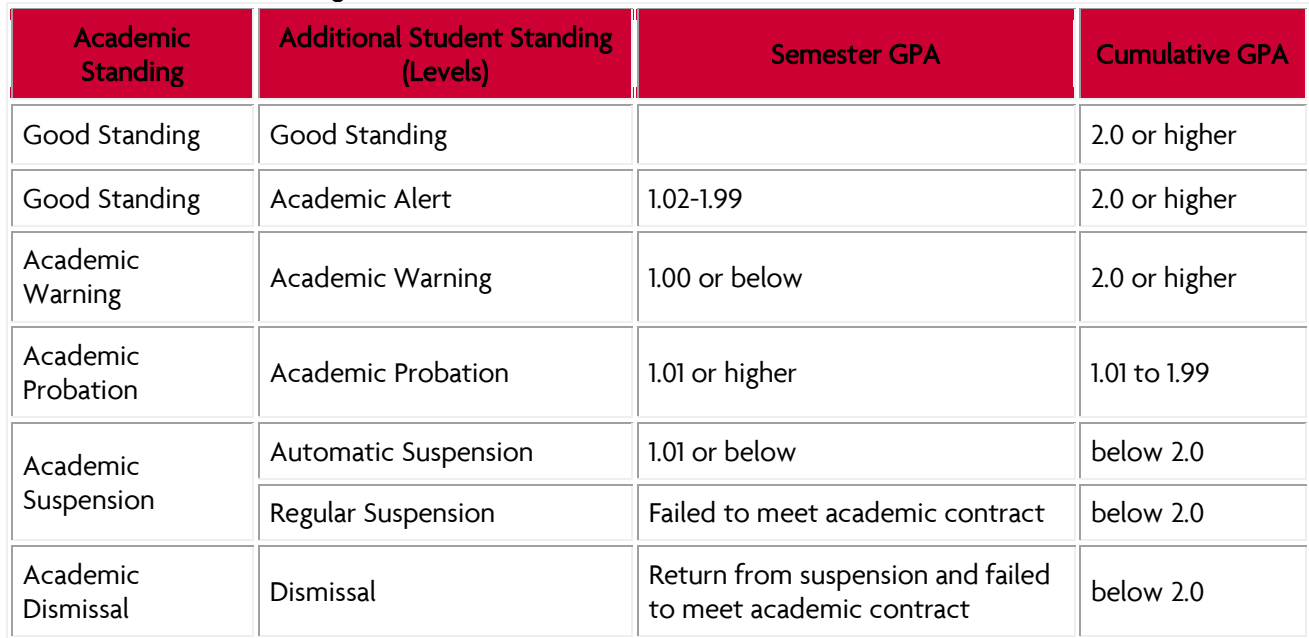

### Levels of Academic Standing

Good Standing: SUNY Cortland students who have achieved a 2.00 or higher cumulative grade point average, and a semester grade point average greater than 1.02, are considered to be in good standing.

Good standing students whose semester grade point average is between 1.02 and 1.99, and whose cumulative grade point average is greater than 2.00 will be given a secondary academic alert status in the form of an advisory hold, and will be advised to improve their academic performance.

Academic Warning: SUNY Cortland students whose semester grade point average is less than 1.01 but whose cumulative grade point average is greater than 2.00 will be placed on academic warning and advised to improve their academic performance.

Academic Probation: All SUNY Cortland students with a cumulative grade point average between 1.01 and 1.99 will be placed on academic probation. They will receive a notice of academic probation from the associate dean of their school along with an academic contract notifying them of the semester grade point average needed to regain good academic standing of 2.00 cumulative grade point average, limiting their course load to no more than 15 credit hours and providing other recommendations.

Academic Suspension Automatic: Students whose semester grade point average is less than 1.01 and whose cumulative grade point average is below 2.0 will be automatically suspended. First-semester freshmen and first-semester transfer students with a cumulative grade point average of less than 1.01 will be automatically suspended but will be eligible for expedited appeal through their respective associate dean. Those students reinstated following expedited appeal of suspension will be placed on academic probation with an academic contract.

Academic Suspension Regular: Students who fail to meet their academic contract will be subject to academic suspension. Suspension mandates a minimum of two semesters away from campus (summer coursework may be counted toward meeting one semester of the two semester requirement). During that time, students are required to take full-time course work at another accredited college earning an overall 2.75 or higher grade point average, or be employed full time with an excellent employment record, or have an honorable record of military service.

Academic Dismissal: Students who are reinstated following academic suspension and fail to meet their academic contract will be subject to academic dismissal, with the right of appeal to the Academic Standing Committee. Students who are academically dismissed are ineligible to apply for readmission for a minimum of three years.

# Starfish Student Success

# Grtlan

Starfish is a communication tool that offers students early and ongoing feedback surrounding academic progress. Starfish connects our current student outreach efforts with the goal of making our support around student success efforts a smooth, efficient and easy process for all. Using Starfish promotes collaboration between faculty, advisors, and our student support offices. All content is student facing.

### Key Features:

- Provides a way for you to communicate with students and give feedback about their academic progress.
- Helps facilitate a timely connection to campus support professionals and services for intervention.
- Schedule advisement appointments that sync Outlook, make "Notes" on appointments, and view semester tracking items (flags and kudos). Allowing for more holistic and informed academic advisement.
- A convenient and interactive platform that gives you access to your students and their success network, including their academic advisor and their other instructors.
- Convenient class list with student photos.

**Appointments:**<br>Starfish allows you to set up office hours or academic advising appointments while updating your Outlook calendar at the same time for a seamless integration.

Attendance:<br>Starfish will organize all the details of a student's attendance, tardiness, and excused absences. You can also download the information into an Excel spreadsheet.

Referrals:<br>You can refer students directly to campus resources:

- Library Research
- The Learning Center
- **Writing Center**

**Flag Alerts**<br>Flags are alerts you can raise on your students to share concerns to most efficiently support students. You can include specific comments and feedback to the student. Flags include:

- Attendance Concern
- Critical Attendance Concern
- Never Attended
- Work not Meeting Expectations
- Critical Academic Concern
- At Risk of Failing
- Stopped Attending

Kudos<br>Kudos provide positive reinforcement and allow you to offer encouragement and feedback directly to students. Kudos include:

- Keep up the Good Work
- Stay Engaged and Connected
- Outstanding Academic Performance
- Showing Improvement

### Student Raised Flag Alerts

Students have the ability to raise a flag if they are having trouble or need additional assistance.

Student Raised Flag Alerts include:

- I Need Help in A Course (email to faculty)
- I Need Help (email to Advisement and Transition)
- I Need General Academic Assistance (email to The Learning Center)
- I Need Help with my Writing (email to Writing Center)

### Progress Survey

All faculty should complete a progress survey once a semester (quarter) providing feedback on the students in their courses. Progress surveys offer instructors a formalized at-a-glance opportunity to give feedback on your students' academic progress.

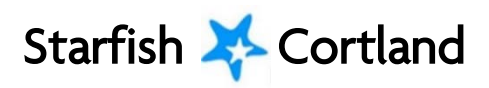

## Starfish **Cortland - Notification Descriptions**

All information in Starfish is disclosable under the Family Educational Rights and Privacy Act (FERPA). All information put in Starfish should use student-facing/student-friendly language. Most academic flags are viewable by the student referenced, the faculty or staff member who raised them, and any individual who may be associated with the flag. Flags are meant to connect everyone with the common goal of ensuring the students' academic success.

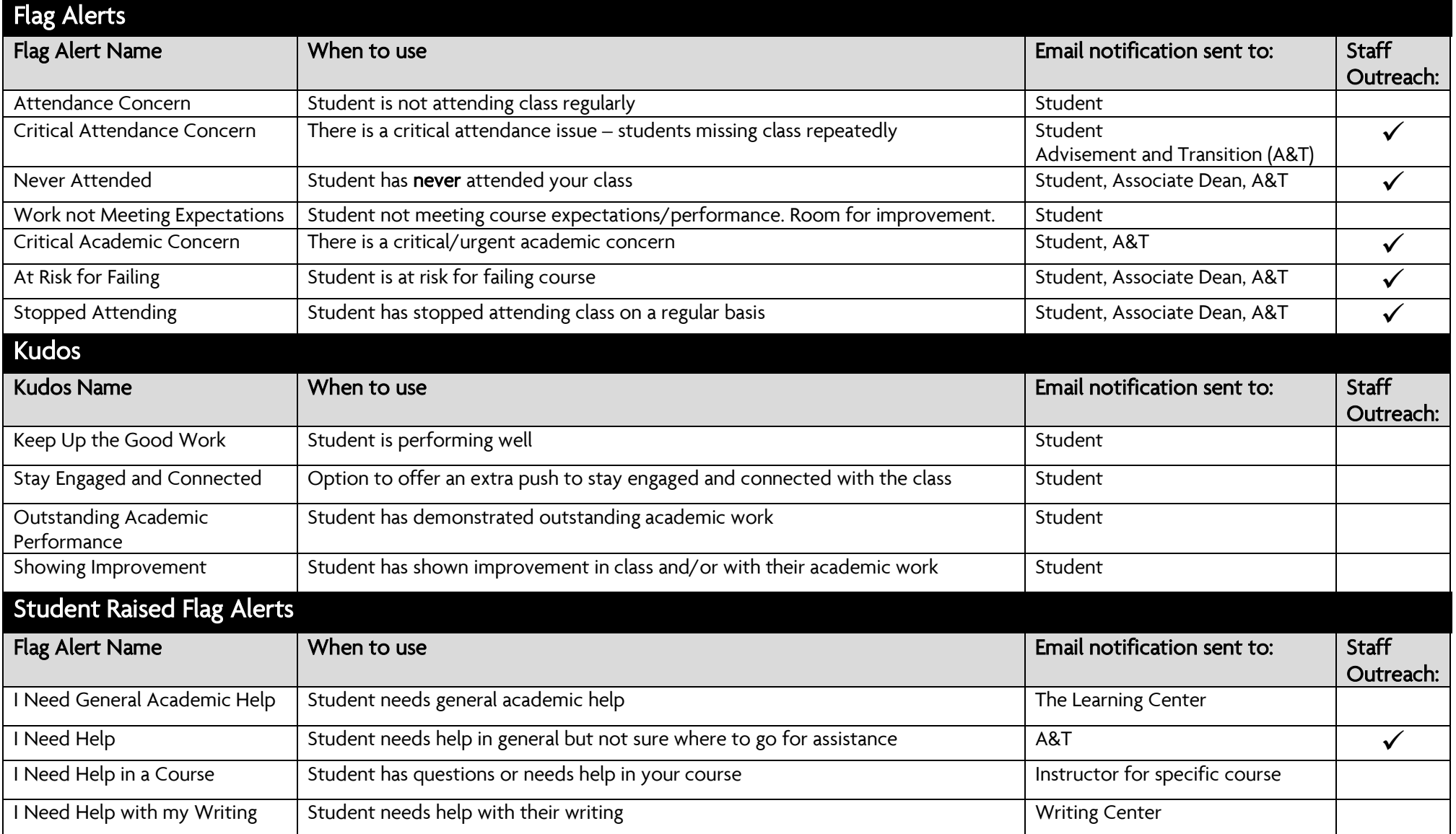

Do not use Starfish for mental health or safety concerns. If you have a significant concern about a student's health, safety or well-being please contact the Behavior Assessment Team (BAT).

### **College Student Inventory (CSI)**

The CSI is a self-assessment inventory all first-year students take through their COR 101 class. Feedback from the CSI provides students and academic advisors information about the adjustment to the academic and social aspects of college life that are critical to student persistence.

Having a sense of a student's academic motivation, general coping skills, and receptivity to support services can be a tremendous help when working with your advisees. A student's CSI file can be found in Starfish under the overview tab for the particular student you want to review.

CSI information can help you:

- Frame conversations about academic success and retention during the advising session
- Identify students who need additional support
- Identify particular challenges

Additional resources can be found on the Advisement and Transition website: [cortland.edu/offices/advisement-and-transition/cor-101/resources/csi.dot](http://www2.cortland.edu/offices/advisement-and-transition/cor-101/resources/csi.dot)

### Sample Advisor CSI Report:

College Student Inventory<sup>TM</sup> **Advisor/Counselor Report** 

Discuss job market for college graduates

Get advice from an experienced student

Female, Age 18, ID# State University of New York College at Cortland September 29, 2015

#### **Instructions**

This is a report of College Student Inventory results. Please give her a thorough explanation of her Student Report. If you agree with the recommendations, gently encourage her to follow them. When possible, try to make the arrangements yourself as a way of reducing motivational barriers. Avoid attempting any psychological counseling if not professionally trained for such work. Above all, be sure to protect the confidentiality of this report. Please see the CSI Advisor's Guide™ for more details.

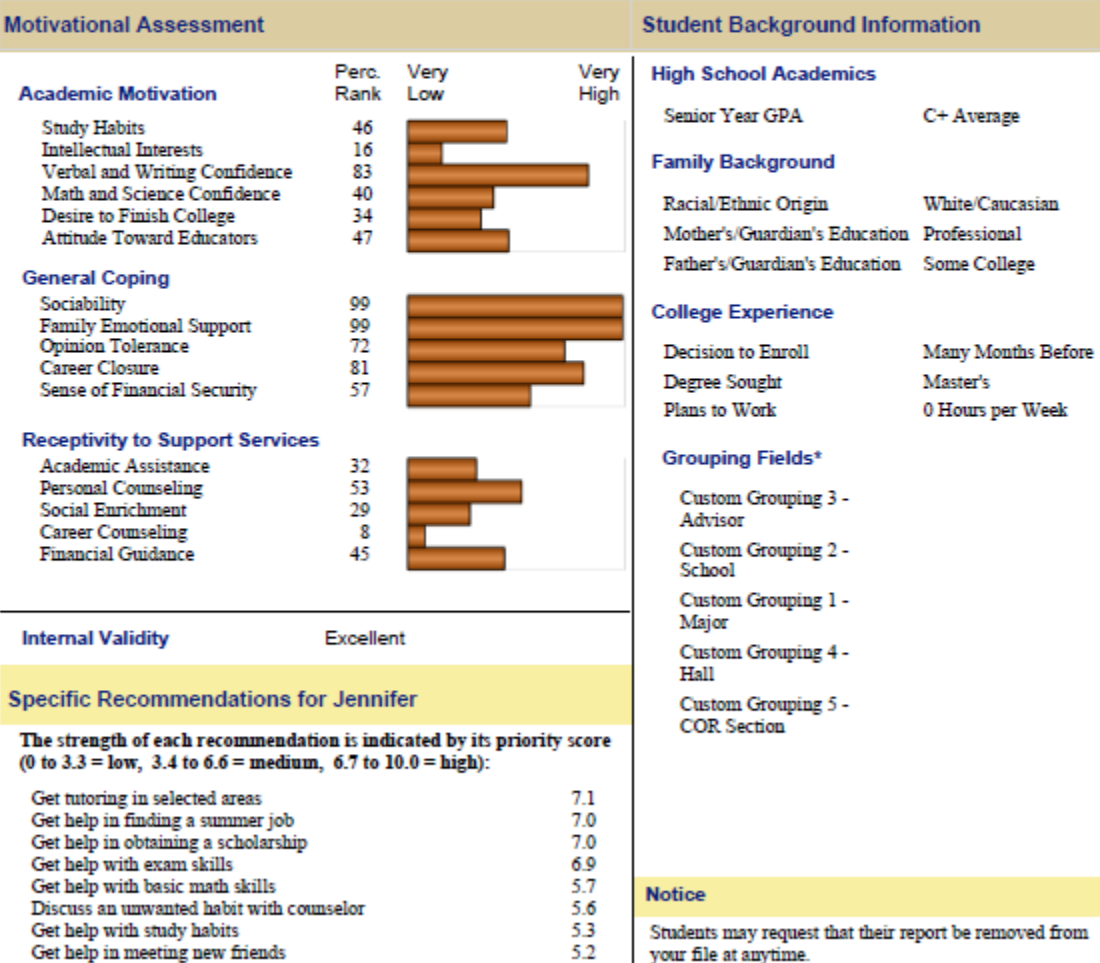

5.0

48

## **Academic Advising and Financial Aid**

### Financial Aid Eligibility Requirements

- Must be an accepted matriculated undergraduate student pursuing a Bachelor's degree
	- Depending on the funding source and a student's individual information, they may be eligible to receive funding for part full-time enrollment
- Must be a US citizen or eligible non-citizen
- Must maintain good academic standing
- Must apply for financial aid
- Must be enrolled in courses required for their degree program (minors are not considered part of the degree program)
- Course retakes may not count toward financial aid eligibility
- Different funds have different requirements:
	- some require full time attendance or more some have residency requirements
		- some have specific cumulative grade point requirements time limit requirements
- -

### Required Course Work

Only courses required for a student's current program of study are eligible for financial aid. Required coursework consists of courses needed to fulfill major requirements, SUNY general electives, concentration and any additional elective requirements.

Courses required for a student's minor may be eligible for financial aid if they will also be used to meet other degree requirements.

Courses used solely for a student's minor cannot be used to determine federal or state aid eligibility including the Excelsior Scholarship. Financial aid issues arise when minors are attempted after the student completes all major and general education requirements and the minimum earned credit hours to graduate (typically 120 credits).

Students that enroll in non-required courses jeopardize their aid eligibility in the current semester as well as future semesters. Time limits and aggregate lifetime limits exist for all aid programs; therefore, timely degree completion is critical for students receiving financial aid.

### Changing Majors

There are limits to how long students can receive federal and state aid. Changing majors may exceed these limits and may cause a loss of aid eligibility to complete their new program. Students are required to declare a major prior to earning 56.5 credit hours in order to be eligible for financial aid. ·

### Repeating Course Work

Federal and state rules pertaining to repeating coursework are significantly different and often cause confusion. FEDERAL: Federal aid regulations allow students to repeat any course one time.

STATE: State regulations do not allow a student to repeat any course for which they previously earned credit.

### How You Can Help

- Encourage students to declare minors early in their academic career
- Encourage students to review Degree Works to ensure courses fulfill requirements as expected
	- the "All College Elective Credits Above Degree Requirements" section lists courses not applied to the student's degree requirements, hence are not required courses
	- the "Look Ahead" feature in Degree Works allows students to plan future coursework so they can determine in advance of registration how courses will be placed in their degree audit
- Refer the student to the Financial Aid Office if:
	- they plan to retake a course  $\qquad \qquad -$  plan to change major  $\qquad \qquad -$  any uncertainty exists
	- do not have enough required credit hours remaining to be full-time

# **DEGREEWORKS**

### Overview for Advisors

### **Getting Started**

### Access Degree Works on the Academics tab in myRedDragon

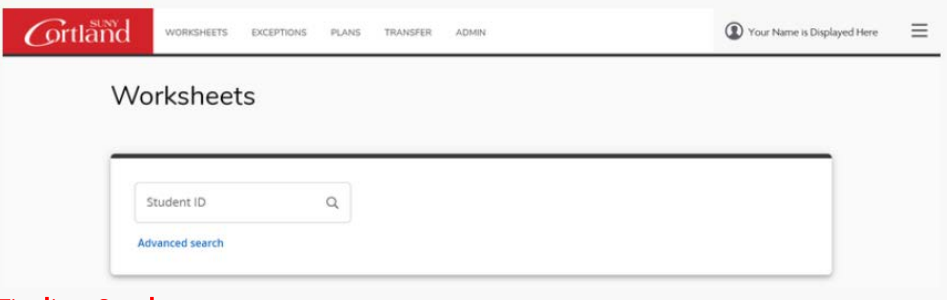

### Finding Students

You can look up students in two ways:

- 1. Using student ID number
- 2. Advanced Search tool allows you to search by name or select group of students
	- You can look up a group of students by degree, class year, major, minor student type, etc.
	- Once you identify the student or students you are interested in, hit enter or click "search"
	- If searching for multiple students, a list will appear at the bottom of the Find Students screen. You may check or uncheck this list to identify the specific students you would like to review and then click "ok".

 $A \t B$ 

### Degree Audit Worksheet

Once you select the student (or students) you are interested in reviewing you will be brought to the Degree Works Worksheet. At the top of the worksheet, you will see the student's ID, name, and Degree. Additional details such as level, class year, major, etc. are also available. You will also see the date the audit was last generated and the date and time the student's Banner data was last refreshed. Each time you access a student's worksheet, click "Process" to generate a new audit.

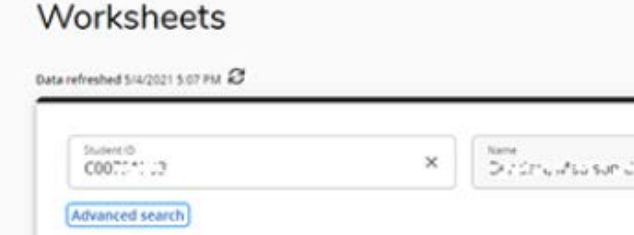

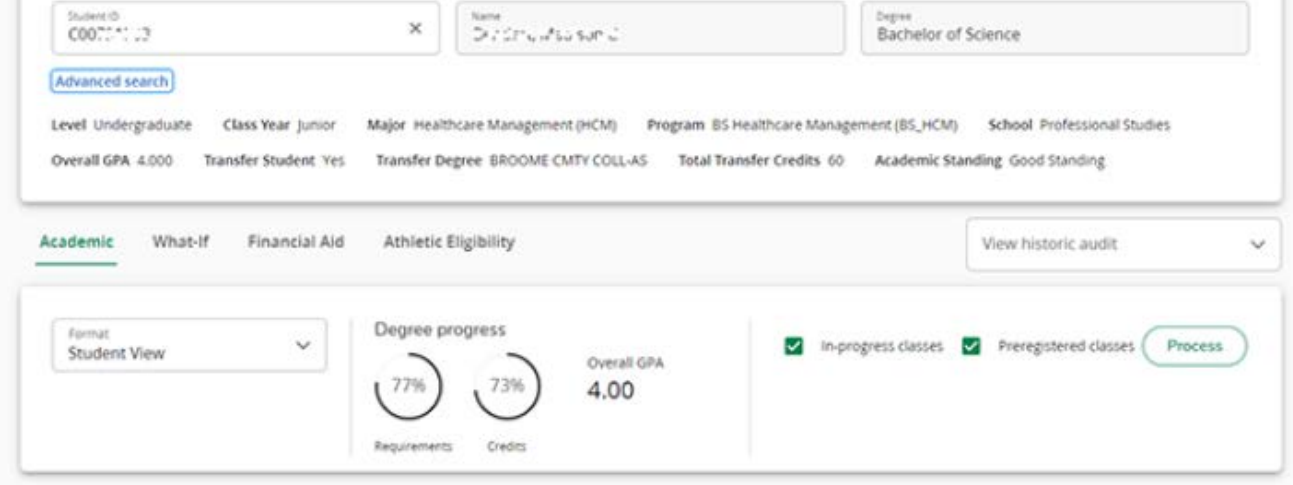

### In-Progress and Preregistered Classes

The audit displays (and counts toward total credit hours) in-progress and preregistered courses/credits. To view the student's status based only on completed coursework, uncheck the boxes and click "Process".

### "Data Refresh" and "Process"

Student data is updated nightly. It does not immediately refresh each time a student's data changes (registration, grades, transfer credit posting, etc.). We recommend processing a new worksheet each time that you view a student's audit to ensure you get the most up-to-date information. Advisors can refresh student data using the Data Refresh icon and then clicking "Process". Students do not have the ability to perform a data refresh and will see changes reflected after the nightly refresh and process. You will most often "Process" and only need to "Refresh" if a change to student information has occurred that you would like to see immediately reflected.

### Reading the Audit

Each section of the Degree Works worksheet has a header that identifies the information being reviewed. The following legend is helpful in reviewing the audit:

#### Legend

- Complete  $\odot$
- Complete (with classes in-progress)  $\bullet$
- **C** Prerequisite
- Not complete O
- $\overline{c}$ Nearly complete - see advisor
- ത Any course number
- It a course requirement is met, you will see a green check.
- Any requirement with an empty red circle next to it is not yet complete.
- Courses in-progress are represented with a half filled blue circle and show "IP" as the grade.
- Transfer coursework is represented with a "T" grade and the source of the credit is below the course.
- The blue clipboard with a check mark in the middle indicates a prerequisite exists for that course.
- The @ symbol in Degree Works is used in a variety of ways to represent any course number or prefix.

### Degree Progress Circles

Degree Works helps track the percentage of specific program requirements completed as well as overall credits.Since many factors go in to how these percentages are determined, use the progress circles as a general guideline on degree progress. Both circles will not show 100% until all final courses are complete – and final grades posted!

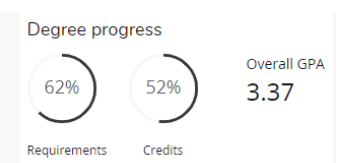

### Class History

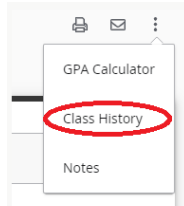

What was known as Academic History is now "Class History". The class history link is found at the top of the audit. It will display all courses, as well as transfer coursework, by semester.

### **Notes**

You can leave Notes and information for your advisee and other advisors (associate deans) to view. The notes become part of the student's academic record. You can choose from the prepopulated notes or type your note in the text field.

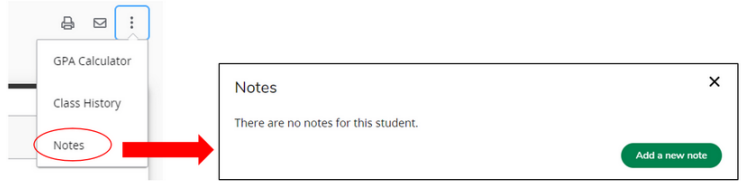

### Look Ahead/What-if

The Look Ahead feature is integrated into the what-if feature and now called "Future Classes". This feature gives the ability to plan for future coursework and see how projected/future courses would fit into student's degree program. Previously, you could utilize the look ahead feature to show you how the course applied, now this is done in the "what-if" feature. Degree Works lets you test out courses (whether they are on the schedule or not) by using "what-if". Once you input projected courses, they will appear on the worksheet as "Planned" courses, and you can see how a course(s) will help fulfill degree requirements.

### **Understanding Degree Requirements**

The College catalog (cortland.edu/catalog) outlines specific requirements for each major in additional to general education and other degree requirements. This page reviews the basics of degree completion.

### Degree Elements

The degree is the sum of all your coursework and illustrates both breadth and depth of study. Most undergraduates are either working on a Bachelor of Arts (B.A.) or a Bachelor of Science (B.S.). Students could also be completing a Bachelor of Fine Arts (B.F.A.) or Bachelor of Science in Education (B.S. Ed.). A degree consists of coursework in:

- Major
- General Education
- Liberal Arts credits
- A degree may also include minor, concentration, and open electives.
- A minimum of 2.0 grade point average (GPA) overall and in the major is required to graduate. Specific majors may require higher grade point averages.

### Academic Major

All students must complete a major with a minimum of 30 credit hours of discipline-specific courses. Majors must have a minimum of 15 credit hours of discipline-specific courses at the upper level — 300 or above. A complete list of majors can be found in the College Catalog under Academic Programs. Each program also has a sample four year plan that can be used to assist students in their academic planning.

### General Education Requirements

The purpose of General Education is to provide students with an intellectual and cultural basis for their development as informed individuals in our society.

### Liberal Arts and Sciences Courses

All students must complete a minimum of 90 credit hours of liberal arts and sciences courses in B.A. and B.F.A programs, or a minimum of 60 credit hours of liberal arts and sciences courses in B.S. or B.S.Ed. programs. Liberal arts and sciences courses are designated with the LASR attribute.

### Minors

An approved program of study, not leading to a degree, in an area outside the major. A minor comprises a minimum of 15 credit hours. A complete list of minors can be found in the College Catalog under Academic Programs.

### **Concentrations**

An approved program of study that provides a particular set of options within a given major or minor. Concentrations may be embedded as part of the requirements of a major, or added as a separate option to a major.

### Free electives

Courses used to fulfill the total credit hour requirement, but not any other particular category.

### **GE Category Titles**

### Major specific requirements should be considered when choosing GE coursework.

The Cortland General Education Program fulfills all SUNY General Education requirements and includes elements specific to the Cortland degree. There are 11 required categories that must be met, and students must complete a minimum of 30 credit hours of SUNY approved course work (categories 1-10). Most categories require one course, with the exception of:

- 1. Foreign Language, where the requirement varies depending upon degree program
- 2. Basic Communication, which is met through a combination of writing and presentation skills course work as described. CPN 100/102 and CPN 101/103 count towards the SUNY GE credit total, for a maximum of eight credit hours. The use of a single course to satisfy more than one category is allowed but no single course may be used to satisfy more than two General Education categories.

### 1. Quantitative Skills

The goal of this category is to develop mathematical and quantitative reasoning skills.

### 2. Natural Sciences

The goal of this category is to provide students with an understanding of the process of scientific inquiry, some of the major scientific theories, and their application to modern life. Students will practice the methods of science in a laboratory experience.

### 3. Social Sciences

The goal of this category is to familiarize students with the methodology of social scientists and provide substantial introduction to a social science discipline.

### 4. United States History and Society

The goal of this category is to familiarize students with the history and nature of the American state and society by examining relationships within and among the elements of that state and society, including governing structures or policies, formal and informal institutions, and the public. Students scoring an 84 or

### below on the American History Regents Exam must take: HIS 190, HIS 200, HIS 201 or SOC 100.

### 5. Western Civilization (optional)

The goal of this category is to provide students with an understanding of the history and development of the distinctive features of Western civilization and relate the development of Western civilization to that of other regions of the world.

### 6. Contrasting Cultures

The goal of this category is to provide students with an understanding of non-Western cultures and societies. It is intended to provide a counterpoint to the European focus of the Western Civilization category and explore the distinctive features of one non-western civilization.

### 7. Humanities

The goal of this category is to help students appreciate and understand the humanities. Courses in this category will address a humanities discipline through a variety of resources and critical approaches.

#### 8. The Arts

The goal of this category is to help students develop an awareness of the arts as a system of inquiry in which aesthetic elements are involved.

#### 9. Foreign Language (refer to degree program)

The goal of this category is to develop familiarity with a foreign language.

### 10. Basic Communication: Academic Writing and Presentation Skills

The goal of this category is to develop written and oral communication skills. This category consists of Writing Studies (CPN) and Presentation Skills (PRES).

### 11. Prejudice and Discrimination

The goal of this category is for students to reflect critically about the causes and consequences of prejudice and discrimination from individual to institutional levels. Courses in the category examine the challenges of constructing a more diverse and inclusive society.

### 12. Science, Technology, Values and Society

The goal of this category is for students to reflect critically on problems that involve ethical or valuesbased judgments of technical information and issues that arise at the interface of science, technology and society.

# **Foreign Language Requirements**

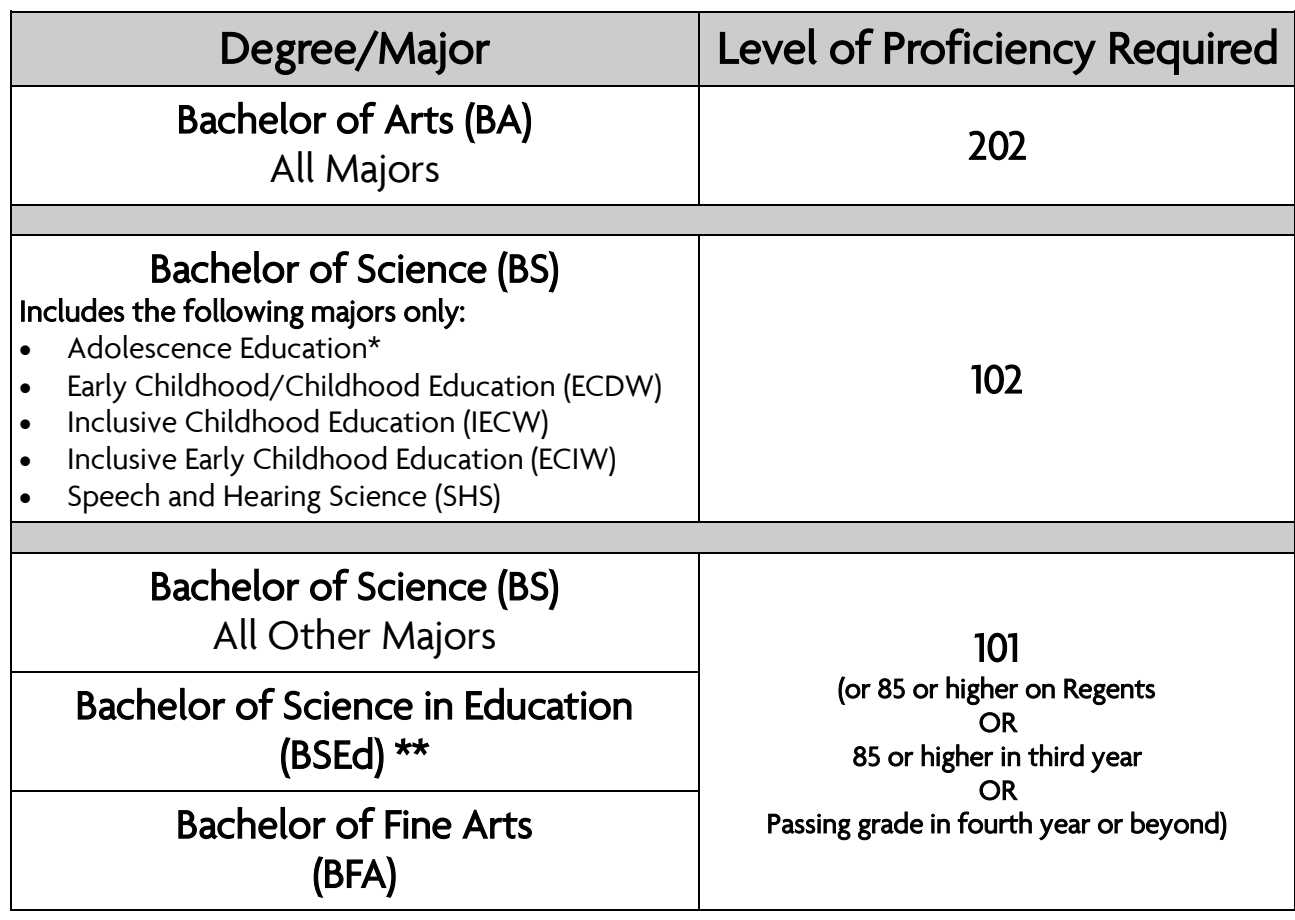

\* Adolescence Education indicates all BS Adolescence Teaching Certification Programs (does not include BA SSTW)

\*\*BSEd includes Physical Education and Health Education Certification

### American Sign Language can meet the SUNY Cortland foreign language requirement for the following programs only:

School of Arts and Sciences: Adolescence Education: Biology, Earth Science, Mathematics and Physics; Anthropology; Art: Art History, Studio Art, Art Studio—B.F.A.; Biology; Biomedical Sciences; Communication Studies; Conservation Biology; Criminology; Graphic Design and Digital Media; Individualized Degree Program; Mathematics; Musical Theatre; New Communication Media; Political Science; Psychology; Public Administration and Public Policy; Social Philosophy; Sociology.

School of Education: Childhood Education; Early Childhood Education; Early Childhood/Childhood Education; Inclusive Childhood Education; Inclusive Early Childhood Education; Inclusive Special Education; Selected Studies.

School of Professional Studies: Athletic Training; Coaching; Community Heath; Exercise Science; Fitness Development; Health Education; Human Service Studies; Kinesiology; Outdoor Recreation; Physical Education, Recreation; Recreation Management; Selected Studies; Speech and Hearing Science; Sport Management; Sport Studies; Therapeutic Recreation.

### **Foreign Language Placement Guidelines**

Name\_\_\_\_\_\_\_\_\_\_\_\_\_\_\_\_\_\_\_\_\_\_\_\_\_\_\_\_\_\_\_\_\_\_\_\_\_\_\_\_\_\_\_\_\_\_\_\_\_\_\_\_\_\_\_\_\_\_\_\_\_\_

1. Determine the foreign language requirement for your degree and major using the Foreign Language Requirements flowchart.

2. Review your previous foreign language experience. You may have proficiency through the 101 level if you have one of the following:

- successful completion of a one-semester college-level foreign language course (101) or the equivalent, such as CLEP, the ACTFL Oral Proficiency Interview (OPI) or AP credits or
- having earned a final grade of 85 or higher in the third year of high school foreign language study or a passing grade in any subsequent year of high school foreign language study
	- or
- having earned a score of 85 or higher on a foreign language Regents Exam or a local exam aligned with the discontinued Regents Exam (Checkpoint B Exam)

3. If your degree/major requires further study in foreign language use the chart below to assist you with selecting the appropriate course or utilize the [online foreign language placement guide.](http://www2.cortland.edu/departments/modern-languages/placement.dot)

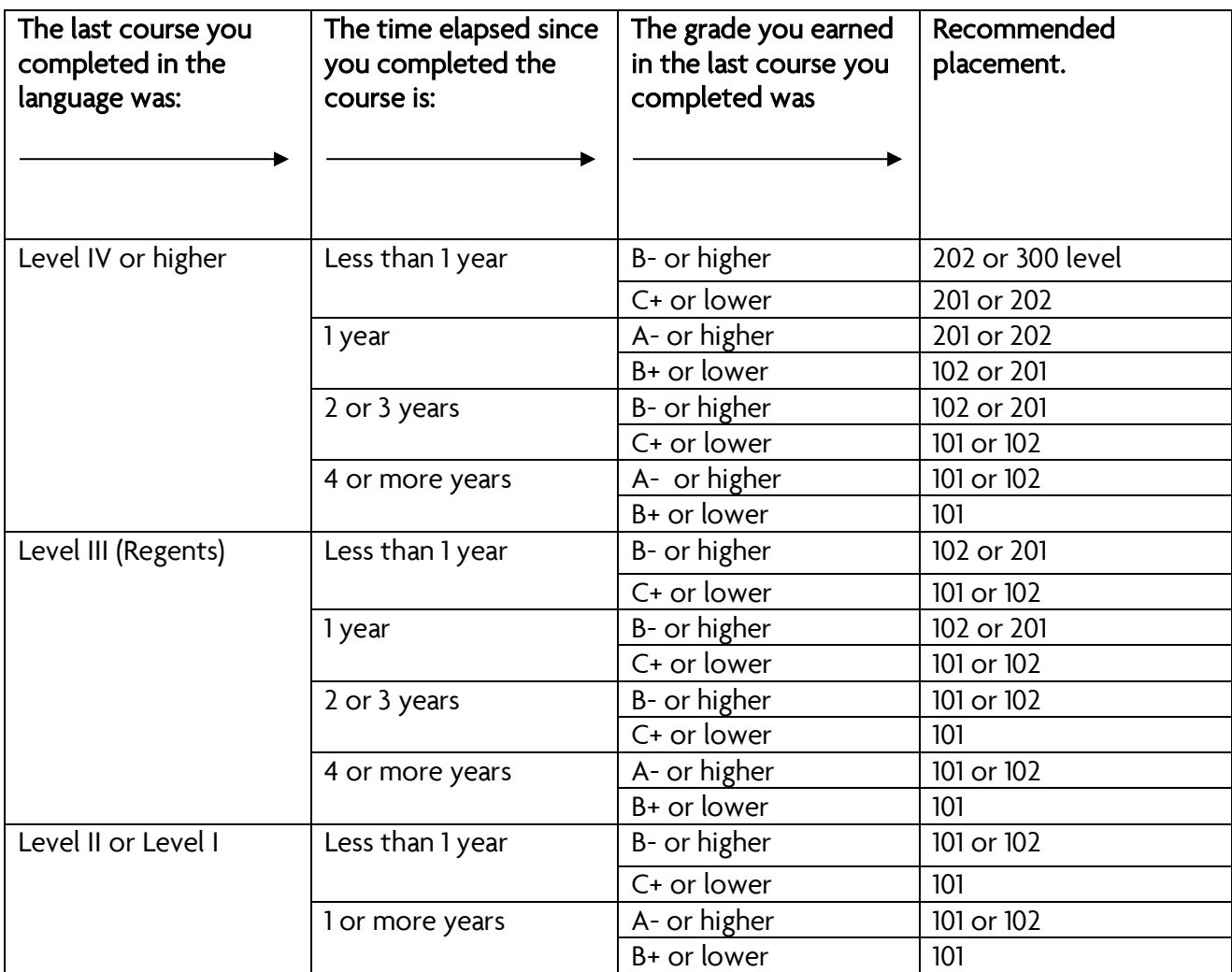

# **Transfer Credit Information**

### Sources of Transfer Credit

- Graded courses from other colleges or universities –grade of C- or better required
- Advanced Placement Exams (AP) score of 3 or higher
- International Baccalaureate Exams (IB) score of 4 or higher
- College Level Examination Program (CLEP) exams score of 50 or higher
- ACTFL Oral Proficiency Interviews (OPI) for foreign language score of Novice Mid or better
- Military Service/Trainings based on American Council of Education credit recommendation
- Cambridge International A level and AS exams

### Transfer credit limits

SUNY Cortland grants the maximum number of transfer credits possible for courses completed from approved sources. Students may earn:

- 30 credits maximum from credit-granting tests such as AP, IB, CLEP, OPI, and A levels.
- 64 credits maximum from two-year colleges. This maximum credit limit includes not only coursework but also credit by exam.
- Students with credit from four-year colleges may receive additional credit hours toward degree requirements at Cortland. The maximum number of transfer credit hours accepted is 90.

### Non-transferable courses

- Developmental/remedial coursework or any coursework taken below a 100 level
- Courses in which the student withdrew, failed, or earned an incomplete
- Courses in which students received a "D" grade. Courses with a "D" grade will be accepted only if a student has completed an Associate of Science (AS), Associate of Arts (AA), Associate of Applied Science (AAS) or a bachelor's degree prior to the time of first admission to Cortland.
- Grades of Pass (P) and Satisfactory (S) awarded at another institution may be accepted at the discretion of the student's associate dean. Students contact their associate dean to petition for credit.

### Understanding information on a student's Degree Works audit

- Grades of "T" are issued for all acceptable transfer courses. The specific course at the other college is listed below the Cortland transfer credit.
- Designations such as CGE -07 Met: Prior SUNY School will appear in General Education categories that a student fulfilled at another SUNY college.
	- The grade will be "M" for met and no credit will be issued with this posting.
	- The actual transfer course (and credit) will then appear in the "Additional GE Coursework" area of the GE block.
- Waivers: For transfer students transferring in 35 or more credits, two GE waivers are applied to categories 11 and 12. The designation "CGE 1XX: Cortland GE Waiver" will appear. For students transferring in between 20- 34.5 credits, one GE Waiver will be applied to the Degree Works audit after consultation with an academic advisor and submission of the [GE Waiver form.](https://sunycortland.formstack.com/forms/general_education_waiver) First-year students with college credit are not eligible for GE waivers.
- GPA is based on courses at Cortland only and does not transfer in with credits.

### Residency requirements

- Half of the required coursework in the major must be completed at SUNY Cortland
- Half of the required coursework in declared minor or concentration must be completed at SUNY **Cortland**
- 30 credit hours minimum of coursework at SUNY Cortland

Permission to Transfer Credit Process<br>Once enrolled, Cortland undergraduate students can complete certain courses at another college and transfer credit back to meet degree requirements. Students must follow the steps of the permission to transfer process and seek approval prior to enrolling in courses at another college.

- Student must complete the Permission to Transfer Credit from Another Institution Form, [online form](https://sunycortland.formstack.com/forms/permission_to_transfer_credit_form) available at cortland.edu/transfer-credit (or hard copy version, page 30).
- Only courses with a grade of C- or better will transfer (even if a student has a degree and transferred D grades at time of admission).
- Transfer courses do not factor into a student's Cortland GPA.
- Students cannot receive transfer credit for a course they have already received credit for at Cortland.
- Students can chose to retake a course at another institution that they failed at SUNY Cortland. The course from the other institution may transfer to meet the degree requirement; however, the failing grade will remain calculated in the student's cumulative GPA.
- Writing Intensive (WI) requirements do not transfer
- Students can request permission for a maximum of:
	- 5 credits during winter session
		- 14 credits total during summer session; no more than 7 credits per session.

**Supplement to Transfer Credit**<br>If a student has reached the maximum transfer credit limits, a Permission to Transfer request can still be submitted and further review will take place by Advisement and Transition. If appropriate, previously earned transfer credit will be identified and removed to allow the additional transfer credit to be applied to the student's record.

### Transfer Credit and Course Exceptions

While Advisement and Transition works with departments in determining if transfer courses are *equivalent* to a Cortland course, there are times when transfer courses are not equivalent to a specific Cortland course but departments would like the transfer course to meet a degree requirement. This would be an exception or "course substitution," where one or several courses are substituted for another.

[Degree Works Exception Requests](https://www2.cortland.edu/offices/srrs/facultystaff/degree-works-exceptions) are generated by the advisor, department chair or associate dean and should provide a clear and detailed rational for why the request is being made.

If a student is planning to bring in transfer credit after their first semester that they would like an exception applied to, the advisor still needs to generate the Degree Works Exception Request. This process is separate and in addition to the [Permission to Transfer Credit Process.](http://www2.cortland.edu/offices/advisement-and-transition/transfer-credit-services/permission/index.dot)

### Transfer Equivalency Charts

Many courses have already been evaluated for transfer credit. Transfer course equivalencies from SUNY 2-year and 4-year institutions, as well as a select number of NY private colleges, can be found on our Transfer Equivalency Charts. [cortland.edu/transfer-credits](http://www.cortland.edu/admissions/transferequivalencies.html) 

### Transferring in Final Degree Requirements

Students can complete final degree requirements at another college and transfer credits back to Cortland for degree conferral. Students should speak with their academic advisor or Advisement and Transition to plan appropriately and to ensure all remaining requirements can transfer through the permission to transfer credit process. Students choosing to do this would be coded as "completing elsewhere" and have one calendar year from their last semester enrolled at SUNY Cortland to complete their final degree requirements.

Additional information on transferring in final degree requirements can be found at [cortland.edu/offices/advisement-and-transition/transfer-credit-services/completing-elsewhere](http://www2.cortland.edu/offices/advisement-and-transition/transfer-credit-services/completing-elsewhere)

### **Transcripts**

Students need to send an official transcript to SUNY Cortland to transfer a course that is not yet posted on his or her record. Advisement and Transition can provide assistance in [requesting transcripts.](http://www2.cortland.edu/offices/advisement-and-transition/transfer-credit-services/new-students/requesting-transcripts.dot) 

### **Assisting Students Considering Study Abroad**

As faculty advisors, you can have a great impact on inspiring students to study abroad and connecting them with the information and resources to integrate study abroad into their academic plans. Our students who return from studying abroad consistently tell us they had a life-changing experience that enhanced their academic and personal development. They see themselves and the world in new ways, with greater appreciation for international issues, cultures, and the role of the United States in a global community. Research on study abroad suggests a positive correlation between study abroad and improved academic performance, intercultural competence, increased ability to operate in diverse settings, and greater self-confidence and self-awareness.

This FAQ is a quick resource for you when working with your students interested in studying abroad. If you have any questions, please do not hesitate to contact the International Programs Office or refer students to the office for additional help.

### When Can Students Study Abroad?

Freshman and sophomores are encouraged to study abroad for winter intersession, summer session, or other short-term programs immediately. If planning to study abroad for a full semester or year, students could consider doing so as early as the fall semester of their sophomore year. Typically, the earlier students study abroad, the more choice they have when it comes to selecting courses that will count towards their degree.

### When Should Students Start Planning for Study Abroad?

Now! It is best to start planning and researching programs as early as possible. This allows the student to save certain requirements for their study abroad semester or year. Some general education classes, electives, language, and courses with broader requirements may be easiest to satisfy abroad.

### Which Majors Can Study Abroad?

Students can work study abroad into any academic major with careful planning. The can take GEs, electives, language and other courses abroad when major specific coursework is not possible. For example, education majors subject to block scheduling may choose to study abroad their second semester sophomore year. Summer or winter may also be an option for students where they have already fulfilled major class requirements or they cannot take required courses abroad.

### Where Can Students Study Abroad?

SUNY Cortland offers over 50 programs; however, if our programs do not fit the student's personal, professional, or academic goals, they may participate in any program offered through the SUNY International Education Consortium. There are over 1,000 study abroad programs offered through the consortium worldwide.

#### What Types of Programs are there?

There are many types of program models available to students. Students may study abroad for a traditional semester or academic year or a short-term summer or winter intersession. Other opportunities include facultyled group programs or courses that embed a study abroad experience such as a spring break trip or include study abroad as a culminating experience. International internship opportunities are also a great option, and some education majors can satisfy their student teaching abroad.

### Do Students Need to Speak Another Language?

Language immersion is a beneficial experience, but not a requirement for study abroad. We encourage students to study languages, but there are many programs that offer courses taught in English, even if that is not the primary language of the location abroad.

#### What Courses Can Students Take Abroad?

Students should seek out programs and courses that will satisfy their degree requirements, whether they are major specific, GEs, language, electives or general liberal arts and sciences (LAS) classes. ALL classes taken abroad are approved for LAS credits.

### Are Grades Earned Abroad Factored into the Student's GPA?

YES! Students need to be aware that credits earned abroad on any SUNY program are treated as institutional credit and grades WILL BE factored into the student's cumulative grade point average.

Can Transfer Students that come to Cortland with the Maximum Allowable Transfer Credits Study Abroad? YES! Since credits earned abroad are treated as institutional credits, transfer students with the maximum amount of transfer credits can still study abroad on *any SUNY program*.

### How Much Does it Cost to Study Abroad?

Costs vary by location, program, credits taken, and options chosen by students. Tuition paid to SUNY Cortland for a regular semester is applied to any SUNY study abroad program cost. Some programs are more expensive than a semester at SUNY Cortland and some programs are less expensive. There are select Cortland programs that allow for student exchange, which greatly reduces the overall cost.

Financial aid may be available for students based on their eligibility for semester and summer programs. Be sure to direct your student to visit with their Financial Aid advisor to discuss eligibility. SUNY Cortland awards over \$100,000 in scholarships annually to SUNY Cortland students for study abroad. Information and applications are available online at cortland.edu/studyabroad. National scholarships are also available.

### How Do I Assist My Advisees with the Course Approval Form?

Before students meet with their advisor, they must first work with the International Programs Office to determine course equivalencies. This entails searching the Course Equivalency Database or, if their desired course has not yet been approved, requesting approval through the International Programs Office and appropriate academic department. The student will list the overseas courses and their approved equivalents on the Overseas Course Approval Form and bring the form to their meeting with their academic advisor. The academic advisor will review the courses and determine which, if any, outstanding degree requirements the Cortland equivalent will fulfill or whether a course substitution will be needed upon the student's return. Advisors are encouraged to be flexible. Associate deans are available for support, and they will review and approve all course selections. Not all courses listed in the Course Equivalency Database will be offered at the overseas institution during the term the student intends to study, so we encourage students to list more courses on their Course Approval Form than they will need.

Faculty-Led Study Abroad Courses: All programs led by a SUNY Cortland faculty member are considered faculty-led courses. They do not need to be evaluated for Cortland credit, because all students on a particular faculty-led program receive credit for the same course(s). International Internships and Student Teaching. Students and advisors should consult with the International Programs Office about the requirements internships and student teaching abroad.

### How Can I Support My Advisee While Abroad?

Occasionally a student will need to change their courses while abroad. They are instructed to communicate with International Programs, their advisor, and their associate dean to assign and approve new equivalencies. Please be sure to copy the International Programs Office on any approval e-mail

Academic planning for the semester after the student's semester abroad should take place at the advising session prior to the study abroad semester. Since the student will need to register for the next semester's classes while abroad, the student should contact you via e-mail for their registration pin. Advisors are encouraged to stay connected while their advisee is abroad to follow their experience and transformation by email communication, reading student blogs, and/or journals.

### How Can I Support and Encourage Students to Study Abroad?

Start the conversation with students during the first advising session. Also, consider allowing 10 minutes of your class time for a return study abroad student to promote study abroad. Contact the International Programs Office to schedule a Peer Advisor (returned study abroad student participant) presentation.

#### Where Should I Direct the Student Next?

Advisors should refer students interested in studying abroad to the International Programs Office. All students are required to attend a 'Study Abroad 101' Information session to learn about the study abroad planning and application process. Sessions take place every Wednesday at 3 p.m. in Old Main 220 or remotely via Webex throughout the semester. Information is available on the International Programs website at [cortland.edu/studyabroad](http://www.cortland.edu/studyabroad) 

### What Resources are Available for the Faculty Advisor?

The International Programs Office website offers a variety of resources on the Study Abroad website. Associate Deans and International Programs Office staff are also available to help.

> SUNY Cortland International Programs Office Old Main, Room 219 ˑ 607-753-2209 ˑ [studyabroad@cortland.edu](mailto:studyabroad@cortland.edu)

The International Programs Office (IPO) is pleased to provide this brief guide to faculty advisors of matriculated undergraduate international students, defined as students holding non-immigrant status in the United States. While international students have met SUNY Cortland's admissions standards and are held to the policies and expectations the College has established for all students, some face one or more of the following unique challenges:

- Many are studying in the U.S. for the first time and may be unfamiliar with the U.S. classroom culture and expectations, such as those related to attendance, completing assignments, class participation, use of syllabi, and Blackboard.
- While they have all met the College's English language requirements, this may be the first time many are completely immersed in an English language environment, both inside and outside of the classroom.
- All international students are subject to the laws and restrictions established by the federal regulations, policies, and procedures related to students in non-immigrant visa status.

As faculty advisors, you are no doubt attuned to these issues, but you may not be aware of how they may influence a particular international student's immigration status. The International Programs Office therefore offers the following information and suggestions, and requests your assistance in helping the student and the College comply with the federal immigration requirements.

- 1) The College and the U.S. Department of Homeland Security have designated the IPO's international student advisor and director as having sole responsibility for advising international students on their immigration status and visas. Faculty advisors should refer all student questions about immigration and visas to the IPO.
- 2) International students can only maintain their visa status if they are "making normal academic progress". Because they often spend at least their first two semesters adjusting to U.S. culture, teaching methods, and English language, we suggest that students limit their enrollment to 12-15 credits, at least in the first semester. Students and their advisors have also found that it may be best to postpone taking a freshman composition or other writing-intensive course until the second semester. This does not generally apply to international matriculated students who have transferred from other institutions.
- 3) All matriculated international students who are non-native English speakers are required to complete a language assessment exam through the Modern Languages Department (MLD) during orientation to determine, if Academic English support courses would be beneficial. If the MLD assessment team recommends a student take one or more of these courses, the recommendation is placed in the student's advisement file. All non-native English speakers are registered for the three academic support courses before arrival to campus, but students can drop any of the courses not recommended by the MLD assessment team. If a student chooses not to take one of the recommended courses, they and their advisor must sign a waiver form acknowledging that they are dropping a recommended course.
- 4) Matriculated students who are non-native English speakers may be able to satisfy their foreign language requirement, if applicable. At the beginning of the semester, the IPO will forward high school or other transcripts to the Modern Language Department Chair and then to the Associate Dean for review. If approved, the Associate Dean will indicate on the student's degree audit that their foreign language requirement has been met.
- 5) International students are responsible for maintaining their immigration status and often have to perform a number of immigration procedures that parallel our academic ones. SUNY Cortland, through the IPO, must also comply with federal reporting requirements. If students, faculty, or staff do not follow these procedures in the prescribed order, the student could lose their immigration status and the College's ability to enroll international students could be jeopardized. In the following circumstances these students must complete immigration procedures through the IPO before performing academic procedures:
	- change of major
	- change of level (e.g., Bachelor's to Master's) program
- any off-campus learning experience that is integral to their curriculum (e.g., required work, internship, practicum, field placement, volunteer service, or other practical experience)
- dropping below full-time enrollment of 12 credits (undergraduate students) or 9 credits (grad students)
- withdrawal
- leave of absence
- study abroad
- transfer to another institution
- graduation before program completion date on immigration documents.
- suspension, dismissal, or expulsion
- 6) In order to maintain status, international students must be enrolled on a full-time basis every semester, excluding annual vacation periods in between semesters in which they are taking classes. Undergraduates must enroll for at least 12 credits, and graduate students must enroll for at least 9 credits (or the equivalent in required thesis or internship work). The federal regulations governing student non-immigrant status, however, do recognize certain specific exceptions, quoted below, with prior authorization from the IPO:
	- a. Illness or medical condition (requires a doctor's written recommendation; includes mental health conditions; student can drop down to zero credits)
	- b. Improper course level placement (student may not drop below six credits)
	- c. Initial difficulty with reading requirements (in first semester only; student may not drop below six credits)
	- d. Initial difficulty with English language (in first semester only; student may not drop below six credits)
	- e. Unfamiliarity with American teaching methods (in first semester only; student may not drop below six credits)
	- f. To complete a course of study in the current term (meaning, they are in their final semester; student may drop down to 0.5 credit) A Certificate of Full Time Status will need to be signed by the department.
	- g. Graduate students that have a graduate/teaching assistantship may take less than 9-credits per semester.

If a student asks about dropping or withdrawing from a course, and that action will leave them with less than fulltime status, then please have them make an appointment with IPO to discuss how this will affect their immigration status. If you believe that one of the above reasons applies to the student's situation, please provide a brief memo to the international student advisor recommending that a student drop a course or courses and for which reason. The international student advisor must authorize the drop below full-time status in the government database prior to the student dropping the course.

- 7) International Under normal circumstances, international students may not take more than one on-line or distancelearning course of three credits or less per semester. Hybrid courses are counted as half of a course, so students can take no more than two hybrid courses in one semester. In response to the COVID-19 crisis, however, the U.S. Department of Homeland Security (DHS) is allowing students to count any number of online courses towards their Fall 2021 full-time enrollment requirement. DHS is expected to extend this special permission into Spring 2021.
- 8) International students are never allowed to work off-campus, or do any paid or unpaid experience off-campus, without first obtaining authorization through the IPO's international student advisor and, in some cases, the U.S. Citizenship and Immigration Service (USCIS). Students may work on-campus up to 20 hours per week while school is in session and 29 hours per week during approved academic breaks.

Please encourage the international student to check with the IPO before completing basic academic procedures. Your help is much appreciated.

Questions? Please contact Daniela Baban Hurrle, Associate Director of International Student & Scholar Services at 607-753-2209 or [daniela.babanhurrle@cortland.edu](mailto:daniela.babanhurrle@cortland.edu)

> International Programs Office Old Main, Room 219 [international@cortland.edu](mailto:international@cortland.edu)  [www.cortland.edu/studyabroad](http://www.cortland.edu/studyabroad)

### **Academic Processes and Forms**

Most of these forms can be found on the [Student Registration and Record Services](https://www2.cortland.edu/offices/srrs/students/forms-and-documents) o[r Advisement and Transition](https://www2.cortland.edu/offices/advisement-and-transition/advising/forms.dot) websites. Forms may exist in multiple formats (online, PDF), depending on the approval requirements and the source of the form.

Online Forms: Online forms may be completed online by the student. The form is routed to approvers electronically.

PDF Forms: Printable PDF forms exist for most services to allow for printing or in-person approval/submission. You must have [Adobe Acrobat Reader](https://get.adobe.com/reader/) or a compatible program to view and print these forms. You may also obtain a paper copy in Student Registration and Record Services or Advisement and Transition.

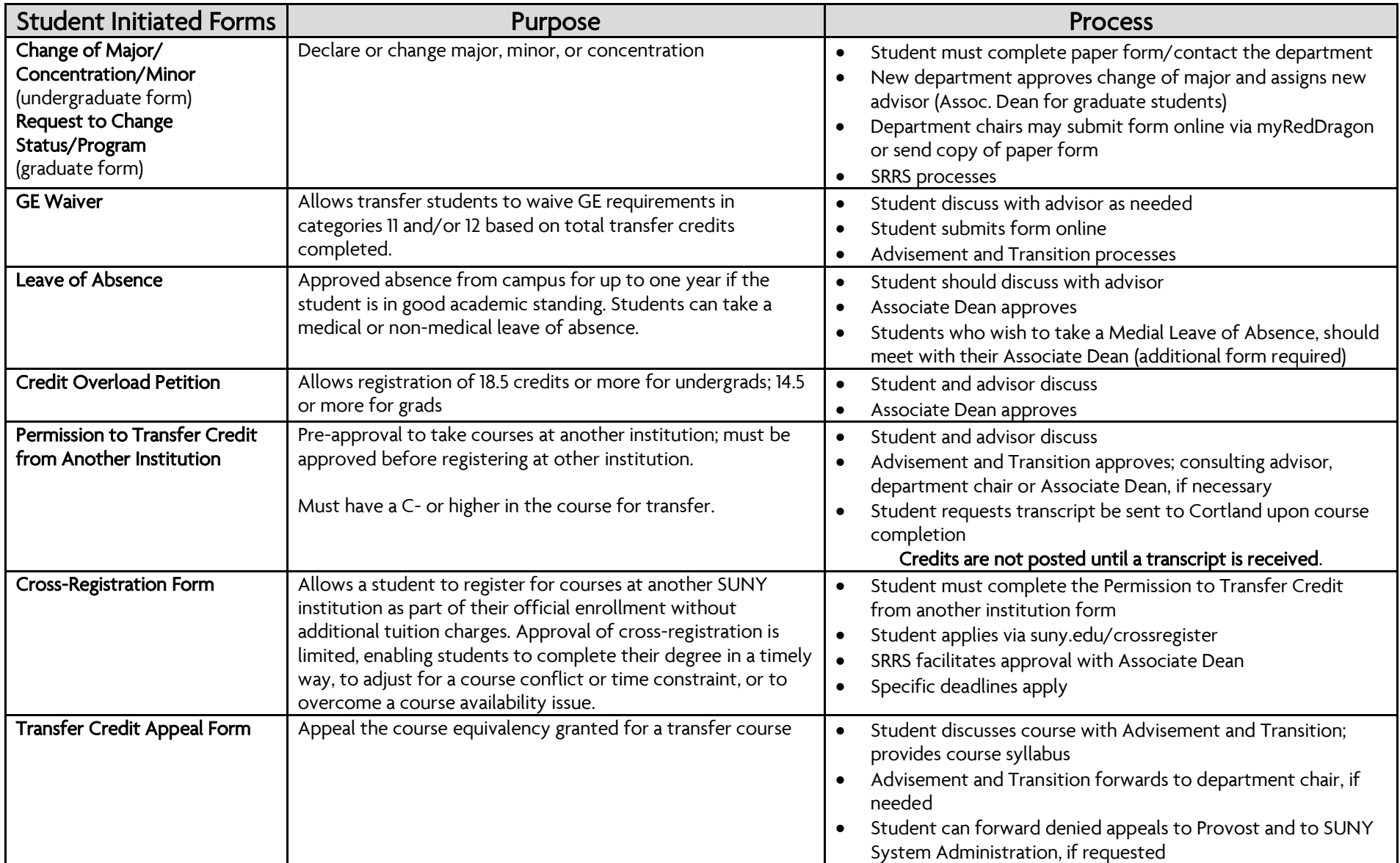

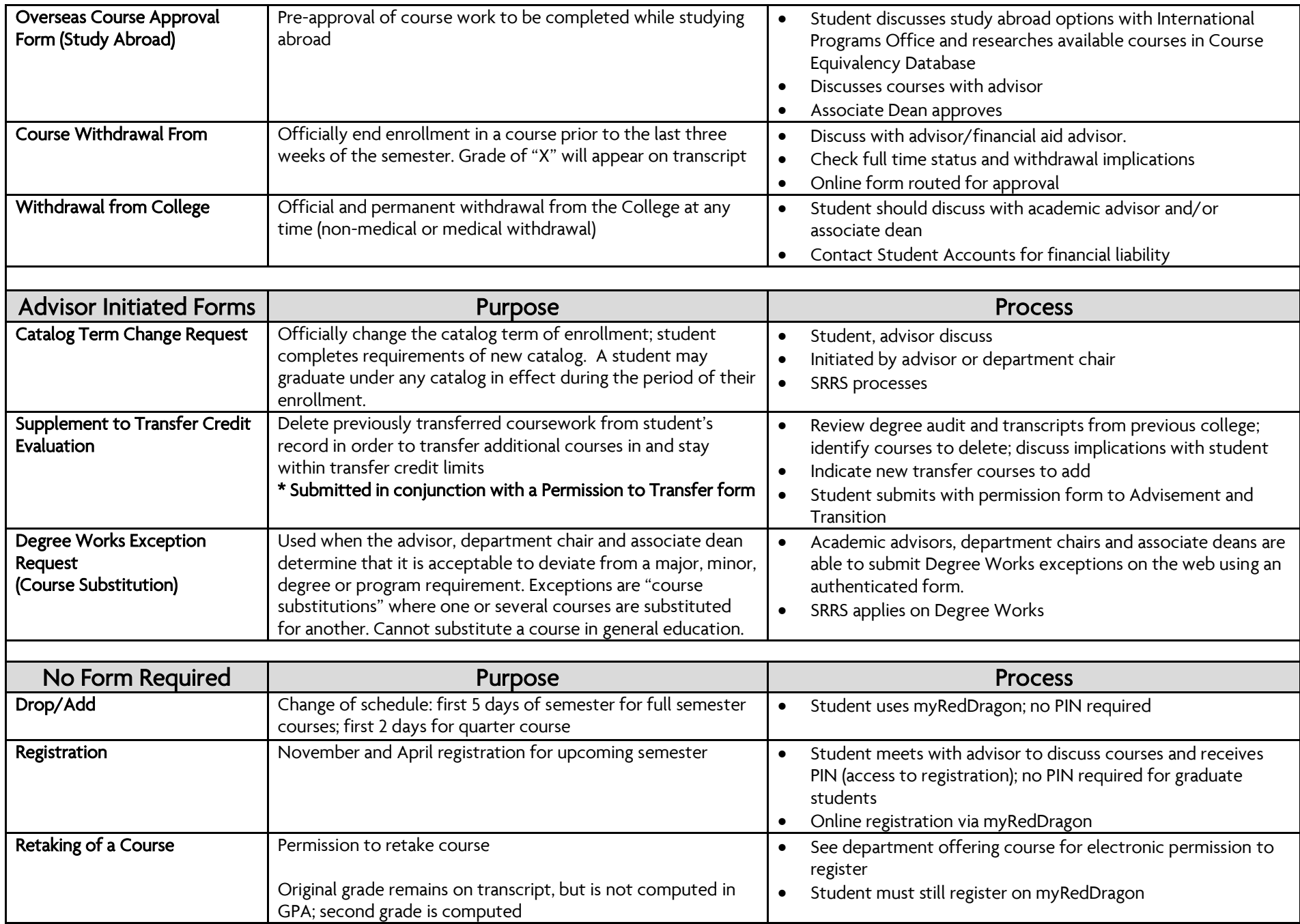

### Advising Syllabus Template - Draft

(Contact Advisement and Transition for the word version of this template to be personalized for your students.)

### Advisor contact information: Name: Email: Phone:

Office Location: **Office Hours:** 

**Making an Appointment**<br>Starfish: Login to Starfish through myRedDragon and sign up for one of my available office hours or advisement appointments. You should select if you would like to meet in person or virtually.

Phone: You may call the number above to make an appointment. Whoever answers the phone has access to my calendar and can set up the appointment.

Email: You can email me to find a time that would work for us to meet.

Open Advising: Come by Advisement and Transition any Wednesday (8 a.m. – 4:30 p.m.) without an appointment and talk with any of our helpful academic advisors.

### Academic Advising Learning Outcomes – Here's what you will learn!

### Engagement and Development

Students will:

- know who their academic advisor is, how to contact them and will make an initial connection
- know how to access and utilize campus resources to achieve their educational goals
- be able to articulate a connection between their major (concentration/minor) and career goals

### Advisement and Registration

Students will:

- know and utilize advisement and registration resources
- articulate their academic requirements and appropriate college policy
- register for courses each semester

### Academic Planning and Support

Students will:

- develop a plan for degree completion
- develop skills and strategies for academic success
- seek assistance and support when needed

### Your responsibilities as an advisee:

- To assume progressively the leadership role in academic program planning and to recognize that the advisor's role is one of mentor and facilitator.
- To recognize that the student is ultimately responsible for completing a regular review of degree audit, meeting academic deadlines, developing a workable schedule and fulfilling financial obligations.
- To understand and comply with College policies.
- To commit a reasonable amount of time, both independently and in meetings with an academic advisor, to plan and implement one's own academic program.
- To be familiar with the department advisement manual (where available), the College catalog and other College/department advisement materials.
- To schedule and attend meetings with the advisor prepared with necessary registration materials, suggestions for courses to be completed and a plan for meeting graduation requirements, as well as questions to clarify prospective problems.
- To seek out the advisor or department chair, in a timely manner, for assistance in negotiating difficulties or changes in academic program plans.
- To identify alternatives and assess the consequences of decisions made during one's college career.

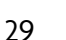

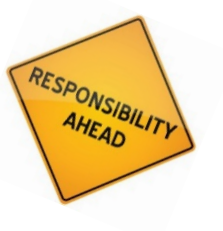

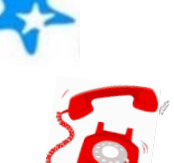

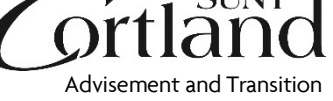

### Responsibilities of your Advisor:

- To work with each student advisee to achieve an academic program consistent with the student's preparation, interest and plans for the future.
- To help students become familiar with college and departmental requirements as reflected in the College catalog and degree audit.
- To help students recognize their academic strengths and weaknesses, establish realistic education goals and identify the courses necessary to achieve these goals.
- To be sensitive to the varied needs of students as they develop academically and personally at Cortland and refer to campus resources as appropriate (e.g., Advisement and Transition, Associate Deans, Career Services, Counseling Center, The Learning Center, Writing Center).
- To be available during regularly scheduled office hours or by appointment to meet with students for academic advisement.
- To schedule sufficient time in the office for academic advising during critical periods such as registration and drop/add.
- To appreciate and advocate for diversity, equity and social justice as indicated in our campus priorities.

### Semester Reminders

- $\triangleright$  Be aware of the drop/add period at the beginning of each semester (first five days of classes). This is your opportunity to make changes to your schedule.
- Make sure all transcripts from course work completed at a previous institution, including summer or winter session classes, have arrived. SUNY Cortland must receive an official transcript for the credit to be posted on your academic record.
- $\triangleright$  Review your Degree Works audit to know what you need to complete your degree.
- Respond to emails you receive from Starfish and seek appropriate assistance based on Starfish referrals or flag alerts.
- $\triangleright$  Pay attention to important deadlines:
	- o Change of major: October 1 (fall), March 1 (spring)
	- o Withdraw from course deadline: November 15 (fall), April 15 (spring)
- $\triangleright$  Review and apply for potential scholarships.
- $\triangleright$  Seek out opportunities to get involved with campus.
- $\triangleright$  Set up a meeting with your advisor to discuss registration and career goals.

Ask for help when you need it<br>There are lots or resources on campus to help you be successful. Starfish shows you your success network (instructors, associate dean, residence hall director, etc.) who are here to support you and answer your questions. Your student planner also has lots of resources and tips to help you. We encourage you to reach out when you need it. "Raise your hand" in Starfish, call or stop in to any office on campus to get your questions answered.

**A Four Year Timeline** (outline of projected four year timeline for classes, internship, etc., specific to your program)<br>**First Year** 

- $\triangleright$  Explore your academic and career interests.
- Visit Career Services (Van Hoesen Hall, Room B-5) to discuss potential majors and careers.

### Second Year

- $\triangleright$  Talk to professors and get a sense of the occupations that are available in their area of study.
- $\triangleright$  Review College catalog and any departmental specific advising tools and resources,

### Third Year

- $\triangleright$  Identify education and/or skills needed to attain employment or training in your field (is grad school for you?).
- Volunteer or internship work in a particular field to gain hands-on experience in your major.

### Fourth Year

- $\triangleright$  Research employment or graduate school options and start applying.
- $\triangleright$  Continue to network.
- $\triangleright$  Continue to do volunteer work or internships to build a resume and make you, as a professional, marketable.

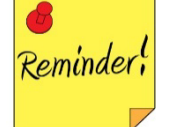

### Campus Resources

- 
- 
- 
- 
- 
- 
- 
- 
- 
- 
- Advisement and Transition Memorial Library, Room A-111 607-753-4726 Career Services Van Hoesen Hall, Room B-5 607-753-4715 ▶ Counseling Center Van Hoesen Hall, Room B-44 607-753-4728 ▶ Disability Resources Van Hoesen Hall, Room C-17 607-753-2967 ▶ International Programs Office Old Main, Room 219 607-753-2209 ▶ Student Registration and Record Services Miller Building, Room 223 607-753-4702 ▶ The Learning Center Van Hoesen Hall, Room B-205 607-753-4309 ▶ Transfer Credit Services Memorial Library, Room A-111 607-753-4726 ▶ Writing Center The Brockway Hall, Room 216 607-753-5833 College Catalog [cortland.edu/academics/catalogs.dot](http://www2.cortland.edu/academics/catalogs.dot)

### SUNY Cortland Academic Advising Mission Statement

Students come to SUNY Cortland with differing academic experiences, varying needs and diverse backgrounds. Advisement plays a crucial role in helping students grow as engaged citizens, which is part of the College's mission statement. Students and advisors have important responsibilities in this process.

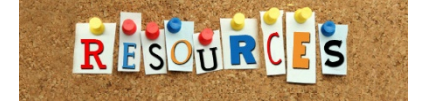

SUNY Cortland views academic advisement as serving two functions. First, the advisement process helps the student to satisfy immediate, short-term needs for selecting courses, scheduling and registration. Second, academic advisement endeavors to assist students to develop meaningful educational plans that are compatible with their life goals. A successful advisement process must represent a balance of these two components: registration and student development.

Academic Integrity Statement<br>All students are expected to uphold academic integrity standards. Plagiarism is defined as taking the ideas of others and using them as one's own without due credit. Students who cheat in examinations, course assignments, or plagiarize in any course may be disciplined in accordance with university rules and regulations. (College Handbook, Chapter 340)

Starfish<br>You may see emails from starfish@cortland.edu regarding your academic performance in class as well as any recommendations to support you. To access Starfish, login to myRedDragon and click the Starfish tab to set up your profile.

Make sure you check your email daily and respond to any notifications or recommendations you receive. Starfish is helpful and easy to use as you connect with me and all the resources on our campus.

### Disability Statement

As part of SUNY Cortland's commitment to a diverse, equitable, and inclusive environment, we strive to provide students with equal access to all courses. If you believe you will require accommodations in any of your courses, please place a request with the Disability Resources Office at [disability.resources@cortland.edu](mailto:disability.resources@cortland.edu) or call 607-753- 2967. Please note that accommodations are generally not provided retroactively so timely contact with the Disability Resources Office is important. All students should consider meeting with their course instructor who may be helpful in other ways. (College Handbook, Chapter 745)

**Diversity Statement**<br>SUNY Cortland is dedicated to the premise that every individual is important in a unique way and contributes to the overall quality of the institution. We define diversity broadly to include all aspects of human difference. The College is committed to inclusion, equity, and access and thus committed to creating and sustaining a climate that is equitable, respectful and free from prejudice for students, faculty and staff. We value diversity in the learning environment and know that it enhances our ability to inspire students to learn, lead and serve in a changing world. We are committed to promoting a diverse and inclusive campus through the recruitment and retention of faculty, staff and students. As a community, we hold important the democracy of ideas, tempered by a commitment to free speech and the standards of inquiry and debate. To this end, we are dedicated to developing and sustaining a learning environment where it is safe to explore our differences and celebrate the richness inherent in our pluralistic society. (College Handbook, Chapter 130)

**Inclusive Learning Environment Statement**<br>SUNY Cortland is committed to a diverse, equitable and inclusive environment. The course instructor honors this commitment and respects and values differences. All students enrolled in this course are expected to be considerate of others, promote a collaborative and supportive educational environment, and demonstrate respect for individuals with regard to ability or disability, age, ethnicity, gender, gender identity/expression, race, religion, sex, sexual orientation, socio-economic status or other aspects of identity. In an environment that fosters inclusion, students have the opportunity to bring their various identities into conversation as they find helpful, but are not expected to represent or speak for an entire group of people who share aspects of an identity. If you have any questions or concerns about this statement, contact the Institutional Equity and Inclusion Office at 607-753-2263. (IEIO [http://www2.cortland.edu/about/diversity/\)](http://www2.cortland.edu/about/diversity/)

Title IX Statement<br>Title IX, when combined with New York Human Rights Law and the New York Education Law 129-B, prohibits discrimination, harassment and violence based on sex, gender, gender identity/expression, and/or sexual orientation in the education setting. The federal Clery Act and NY Education Law 129-B provide certain rights and responsibilities after an incident of sexual or interpersonal violence. When a violation occurs, victims and survivors are eligible for campus and community resources. Where the College has jurisdiction, it may investigate and take action in accordance with College policy. If you or someone you know wishes to report discrimination based in sex, gender, gender identity/expression, and/or sexual orientation, or wishes to report sexual harassment, sexual violence, stalking or relationship violence, please contact the Title IX Coordinator at 607-753-4550, or visit cortland.edu/titleix to learn about all reporting options and resources. (Updated by SUNY Legal Feb. 1, 2018)." (Title IX [http://www2.cortland.edu/titleix\)](http://www2.cortland.edu/titleix)

**Basic Needs Statement** (adapted by an article from the AAC&U Newsletter, Sara Goldrick-Rab – author): Any student who has difficulty affording groceries or accessing sufficient food to eat every day, or who lacks a safe and stable place to live, and believes this may affect their performance in the course, is urged to contact the Associate Vice President for Student Affairs for support. Furthermore, please notify me if you are comfortable in doing so. This will enable me to assist you in finding resources.

### A few words about FERPA…

What's FERPA? The letters stand for the Family Educational Rights and Privacy Act and very briefly this act protects your information. Unless I have either a written and signed release from you, or a reasonable professional need, I cannot share your academic information with any third part – including your parents. If your parent/guardian(s) calls me I cannot share your grades or your academic progress with him or her. If you want me to share this information, you will have to give me the proper written permission. I strongly encourage you to keep communication open between you and your parent/guardian(s). For more information on FERPA visit:<http://www2.cortland.edu/ferpa/>If you want to grant access to your academic information to a particular party (e.g. parent, legal guardian), you must complete the Consent for Access form in the Registrar's Office.

# Grtland

### **Advising Intake Form**

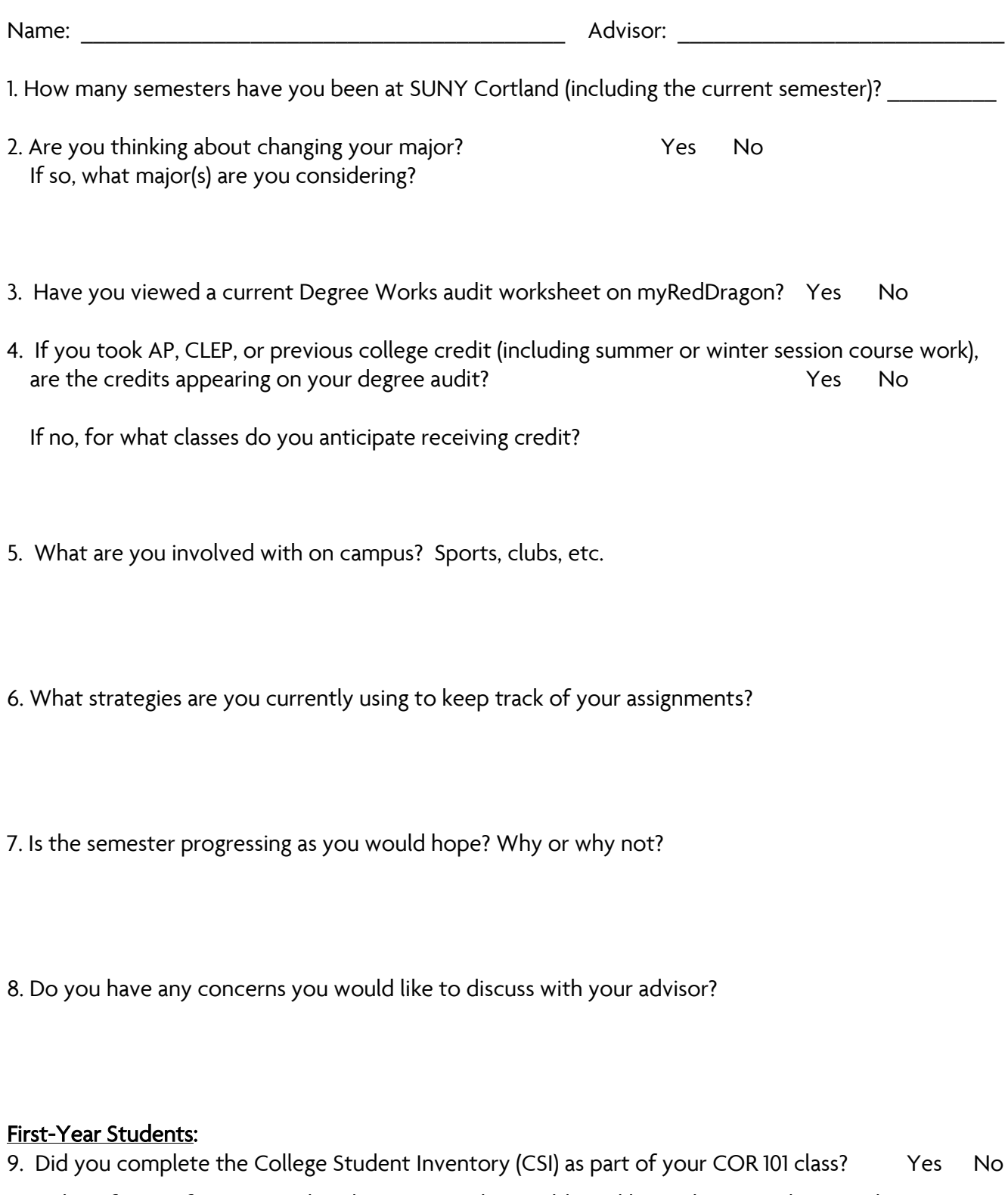

What, if any, information related to your results would you like to discuss with your advisor (i.e. academic motivation, general coping, receptivity to support services)?

# **Advisement Form**

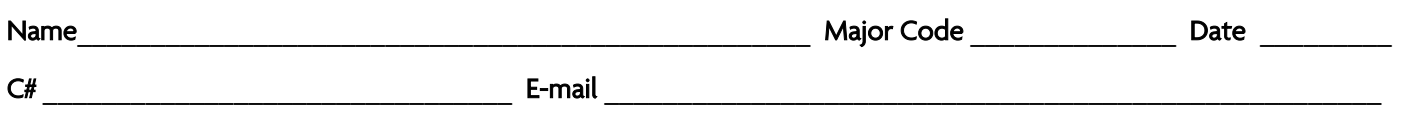

Local address

### Course options

Phone

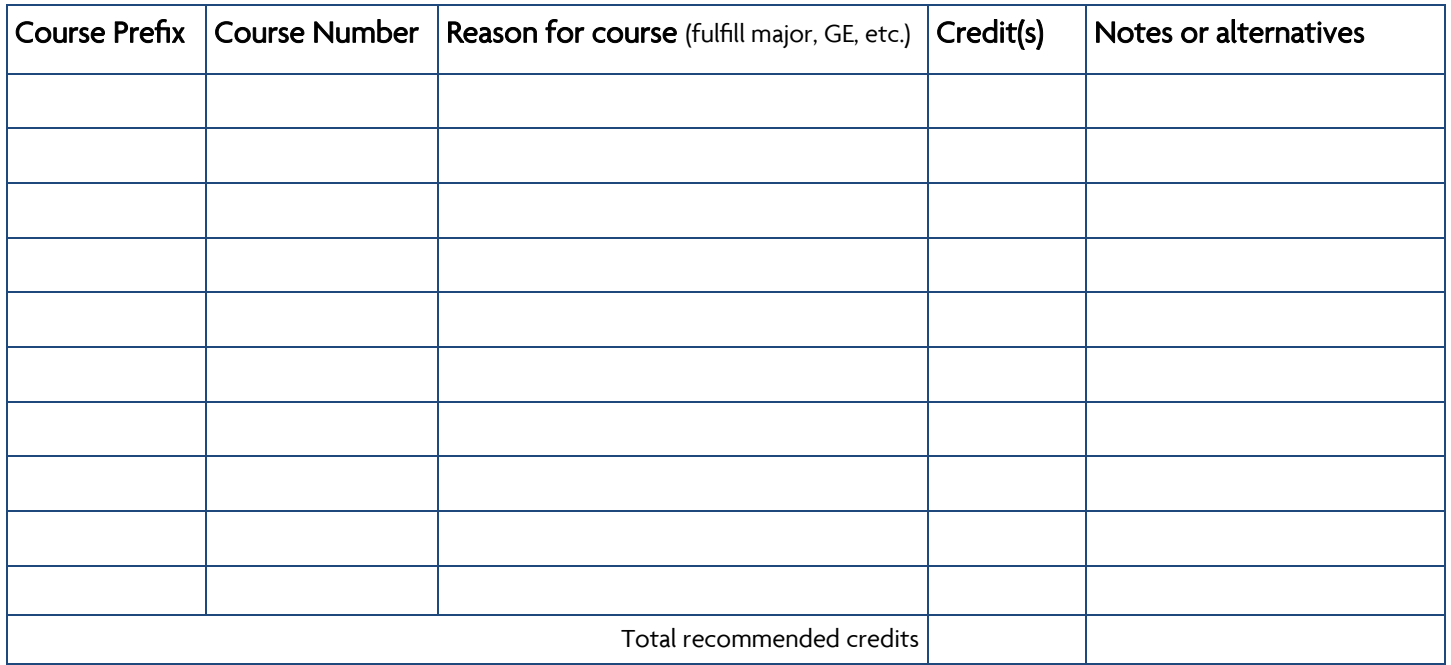

### **Notes**

Student and advisor met to discuss student's degree requirements and progress and the above listed courses or types of courses were recommended for the upcoming semester.

Time Ticket \_\_\_\_\_\_\_\_\_\_\_\_\_\_\_\_\_\_\_\_\_\_\_\_\_\_\_\_\_\_

Advisement and Transition Memorial Library, Room A-111 \* 8 a.m. - 4:30 p.m. 607-753-4726 \* cortland.edu/advisement

![](_page_35_Picture_0.jpeg)

### **GPA Calculation**

Electronic semester GPA calculator [\(Semester GPA Wizard](https://apps.powerapps.com/play/143311ce-43f3-48f9-a3af-50bfbfff9738?tenantId=6c9b19b4-c847-442a-a49c-6d9d7fdae230&hidenavbar=true)) available in myRedDragon

### Points Table

![](_page_35_Picture_213.jpeg)

### **Semester GPA Calculation**

![](_page_35_Picture_214.jpeg)

**Divide the total points by the total credits taken to get your semester grade point average.**

 $\overline{\phantom{a}}$ 

Total points earned for semester =

Total credits taken for semester =

![](_page_35_Picture_10.jpeg)

**=**

![](_page_36_Picture_0.jpeg)

### GPA Repair Kit

Electronic [GPA Repair Kit](https://apps.powerapps.com/play/143311ce-43f3-48f9-a3af-50bfbfff9738?tenantId=6c9b19b4-c847-442a-a49c-6d9d7fdae230&hidenavbar=true) available in myRedDragon

In order to understand how to improve your GPA, you must first understand how it is calculated! GPA is a result of the total GPA credits you have taken and the total credits that you have earned here at Cortland.

- Grades from other institutions do not count toward your GPA at SUNY Cortland
- Pass/Fail courses do not count towards your GPA
- If you take an incomplete and you do not make the work up by the end of the following semester, it becomes an E
- If you retake a course, the most recent grade will be factored into your GPA (contact the department offering the course to have the hold lifted before you register for the retake)

### Projecting your new GPA

![](_page_36_Picture_138.jpeg)

![](_page_37_Picture_0.jpeg)

### GPA Repair Kit with Retake

### In order to understand how to improve your GPA, you must first understand how it is calculated! GPA is a result of the total GPA credits you have taken and the total credits that you have earned here at Cortland.

- Grades from other institutions do not count toward your GPA at SUNY Cortland
- Pass/Fail courses do not count toward your GPA
- If you take an incomplete and you do not make the work up by the end of the following semester, it becomes an E.
- If you retake a course, the most recent grade will be factored into your GPA (contact the department offering the course to have the hold lifted before you register for the retake)

### Projecting your new GPA

![](_page_37_Picture_175.jpeg)

# **Department Contacts**

### **Department Chairs**

![](_page_38_Picture_324.jpeg)

### **Graduate Coordinators**

![](_page_38_Picture_325.jpeg)